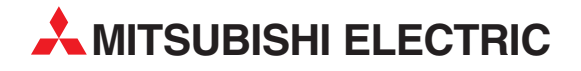

# **MELSEC FX2N-Serie**

# Speicherprogrammierbare Steuerungen

Bedienungsanleitung

# **CC-Link-Kommunikationsmodul FX2N-32CCL**

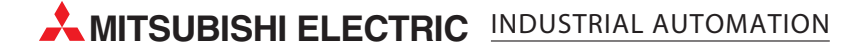

# **Zu diesem Handbuch**

Die in diesem Handbuch vorliegenden Texte, Abbildungen, Diagramme und Beispiele dienen ausschließlich der Erläuterung des CC-Link-Kommunikationsmoduls FX2N-32CCL in Verbindung mit den speicherprogrammierbaren Steuerungen der MELSEC FX-Familie.

Sollten sich Fragen zur Installation und Betrieb der in diesem Handbuch beschriebenen Geräte ergeben, zögern Sie nicht, Ihr zuständiges Verkaufsbüro oder einen Ihrer Vertriebspartner (siehe Umschlagseite) zu kontaktieren. Aktuelle Informationen sowie Antworten auf häufig gestellte Fragen erhalten Sie über das Internet (www.mitsubishi-automation.de).

Die MITSUBISHI ELECTRIC EUROPE B.V. behält sich vor, jederzeit technische Änderungen dieses Handbuchs ohne besondere Hinweise vorzunehmen.

© 2000 – 2005

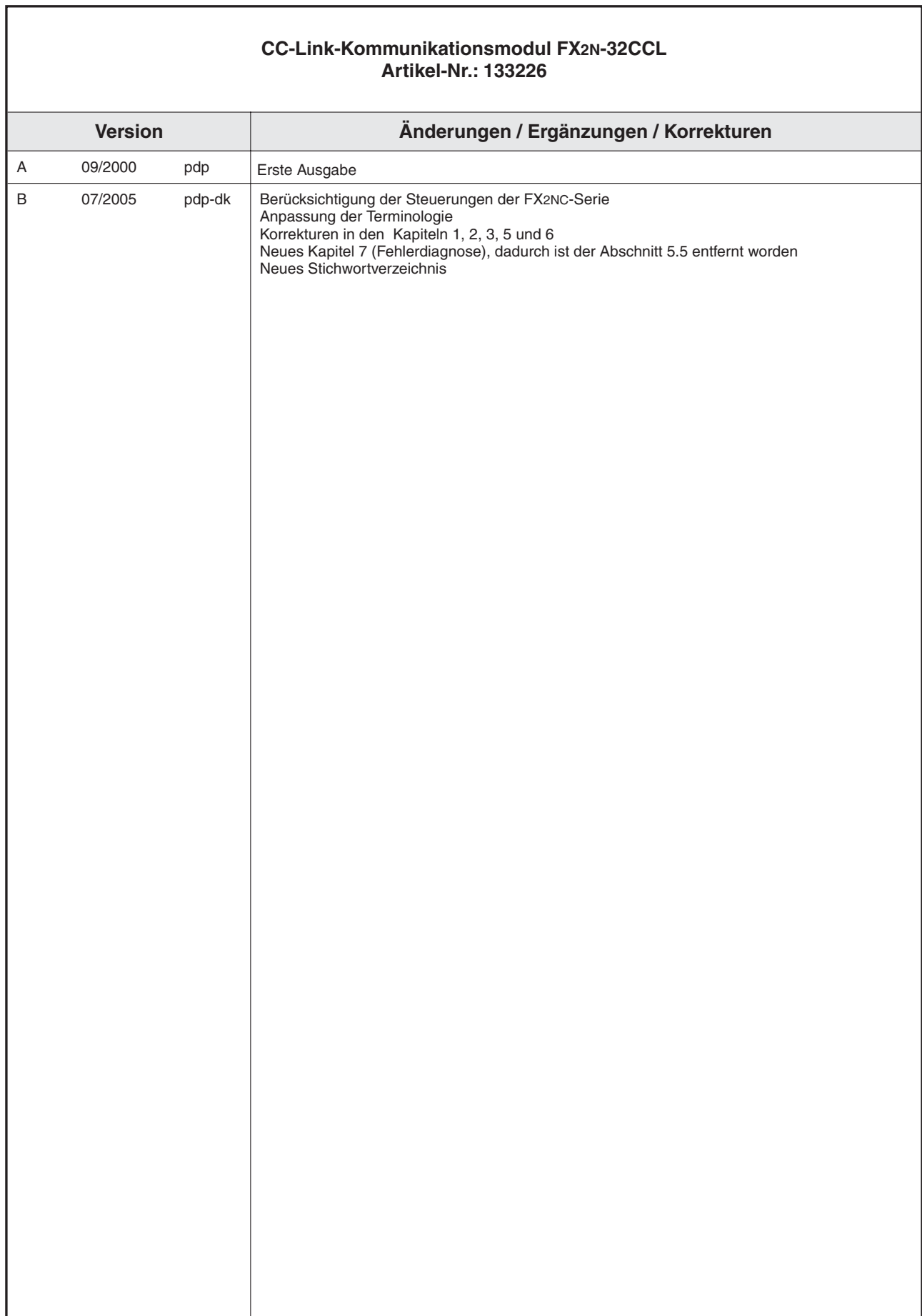

# <span id="page-6-0"></span>**Sicherheitshinweise**

### **Zielgruppe**

Dieses Handbuch richtet sich ausschließlich an anerkannt ausgebildete Elektrofachkräfte, die mit den Sicherheitsstandards der Automatisierungs- und elektrischen Antriebstechnik vertraut sind. Projektierung, Installation, Inbetriebnahme, Wartung und Prüfung der Geräte dürfen nur von einer anerkannt ausgebildeten Elektrofachkraft, die mit den Sicherheitsstandards der Automatisierungs- und elektrischen Antriebstechnik vertraut ist, durchgeführt werden.Eingriffe in die Hard- und Software unserer Produkte, soweit sie nicht in diesem Handbuch beschrieben sind, dürfen nur durch unser Fachpersonal vorgenommen werden.

### **Bestimmungsgemäßer Gebrauch**

Das CC-Link-Kommunikationsmodul FX2N-32CCL ist nur für die Einsatzbereiche vorgesehen, die in diesem Handbuch beschrieben sind. Achten Sie auf die Einhaltung aller im Handbuch angegebenen Kenndaten. Die Produkte wurden unter Beachtung der Sicherheitsnormen entwickelt, gefertigt, geprüft und dokumentiert. Unqualifizierte Eingriffe in die Hard- oder Software bzw.Nichtbeachtung der in diesem Handbuch angegebenen oder am Produkt angebrachten Warnhinweise können zu schweren Personen- oder Sachschäden führen.Es dürfen nur von Mitsubishi Electric empfohlene Zusatz- bzw. Erweiterungsgeräte benutzt werden. Jede andere darüber hinausgehende Verwendung oder Benutzung gilt als nicht bestimmungsgemäß.

### **Sicherheitsrelevante Vorschriften**

Bei der Projektierung, Installation, Inbetriebnahme, Wartung und Prüfung der Geräte müssen die für den spezifischen Einsatzfall gültigen Sicherheits- und Unfallverhütungsvorschriften beachtet werden. Es müssen besonders folgende Vorschriften (ohne Anspruch auf Vollständigkeit) beachtet werden:

- VDE-Vorschriften
	- **–** VDE 0100 Bestimmungen für das Errichten von Starkstromanlagen mit einer Nennspannung bis 1000 V
	- **–** VDE 0105 Betrieb von Starkstromanlagen
	- **–** VDE 0113 Elektrische Anlagen mit elektronischen Betriebsmitteln
	- **–** VDE 0160 Ausrüstung von Starkstromanlagen und elektrischen Betriebsmitteln
	- **–** VDE 0550/0551 Bestimmungen für Transformatoren
	- **–** VDE 0700 Sicherheit elektrischer Geräte für den Hausgebrauch und ähnliche Zwecke
	- **–** VDE 0860 Sicherheitsbestimmungen für netzbetriebene elektronische Geräte und deren Zubehör für den Hausgebrauch und ähnliche Zwecke.
- **Brandverhütungsvorschriften**
- Unfallverhütungsvorschrift
	- **–** VBG Nr.4: Elektrische Anlagen und Betriebsmittel

### **Erläuterung zu den Gefahrenhinweisen**

In diesem Handbuch befinden sich Hinweise, die wichtig für den sachgerechten sicheren Umgang mit dem Gerät sind.

Die einzelnen Hinweise haben folgende Bedeutung:

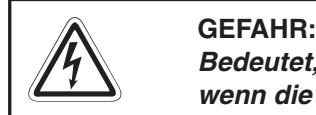

Bedeutet, dass eine Gefahr für das Leben und die Gesundheit des Anwenders besteht, **wenn die entsprechenden Vorsichtsmaßnahmen nicht getroffen werden.**

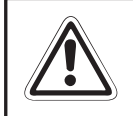

### **E ACHTUNG:**

**Bedeutet eine Warnung vor möglichen Beschädigungen des Gerätes oder anderen Sachwerten, wenn die entsprechenden Vorsichtsmaßnahmen nicht getroffen werden.**

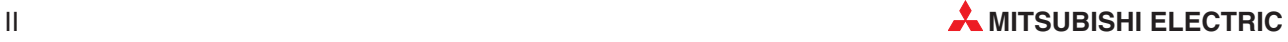

### **Allgemeine Gefahrenhinweise und Sicherheitsvorkehrungen**

Die folgenden Gefahrenhinweise sind als generelle Richtlinie für den Umgang mit der SPS in Verbindung mit anderen Geräten zu verstehen. Diese Hinweise müssen Sie bei der Projektierung, Installation und Betrieb einer Steuerungsanlage unbedingt beachten.

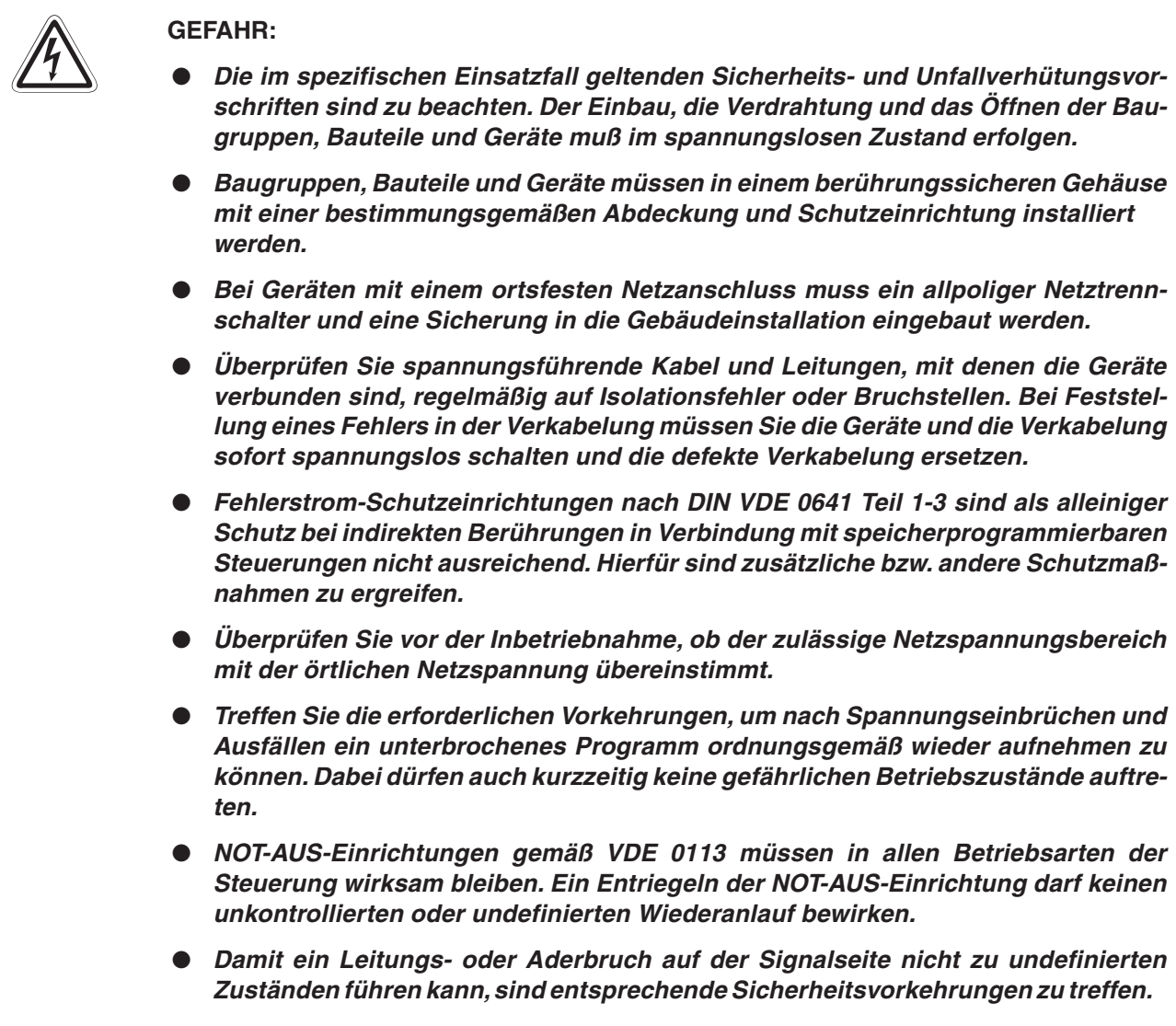

# **Symbolik des Handbuchs**

### **Verwendung von Hinweisen**

Hinweise auf wichtige Informationen sind besonders gekennzeichnet und werden folgenderweise dargestellt:

### **HINWEIS** | Hinweistext

### **Verwendung von Beispielen**

Beispiele für wichtige Informationen sind besonders gekennzeichnet und werden folgenderweise dargestellt:

### **BEISPIEL Beispiel**  $\triangle$

### **Verwendung von Nummerierungen in Abbildungen**

Nummerierungen in Abbildungen werden durch weiße Zahlen in schwarzem Kreis dargestellt und in einer anschließenden Tabelle durch die gleiche Zahl erläutert,

### z. B.: 0 0 0 0

### **Verwendung von Handlungsanweisungen**

Handlungsanweisungen sind Schrittfolgen bei der Inbetriebnahme, Bedienung, Wartung u. ä., die genau in der aufgeführten Reihenfolge durchgeführt werden müssen.

Sie werden fortlaufend durchnummeriert (schwarze Zahlen in weißem Kreis):

- Text
- Text
- Text

### **Verwendung von Fußnoten in Tabellen**

Hinweise in Tabellen werden in Form von Fußnoten unterhalb der Tabelle (hochgestellt) erläutert. An der entsprechenden Stelle in der Tabelle steht ein Fußnotenzeichen (hochgestellt).

Liegen Fußnoten zu einer Tabelle vor, werden diese unterhalb der Tabelle fortlaufend nummeriert (weiße Zahlen in schwarzem Kreis, hochgestellt):

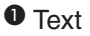

<sup>O</sup> Text

 $\bullet$  Text

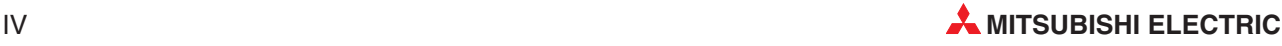

# **Inhaltsverzeichnis**

### **[1 Einleitung](#page-12-0)**

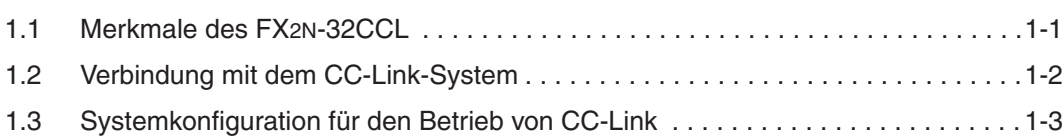

### **[2 Modulbeschreibung](#page-16-0)**

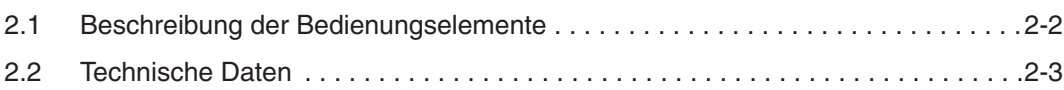

### **[3 Anschluss und Verdrahtung](#page-20-0)**

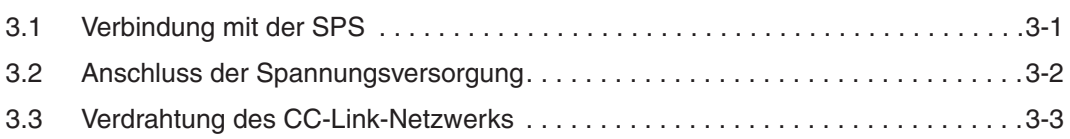

### **[4 Einstellungen](#page-24-0)**

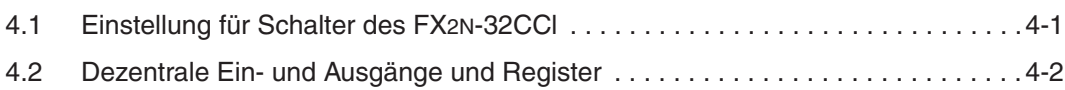

### **[5 Pufferspeicher](#page-26-0)**

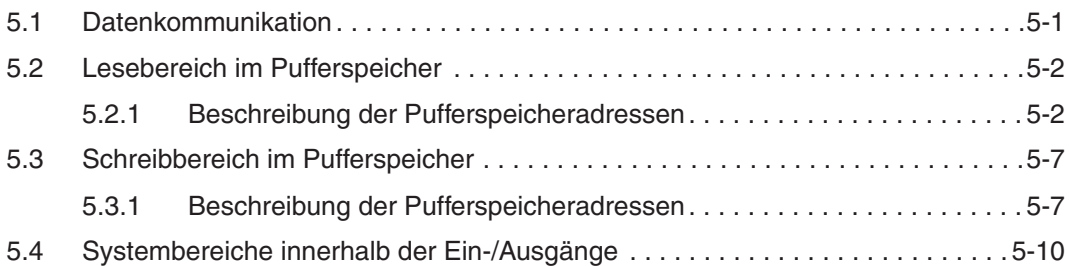

### **[6 Programmbeispiel](#page-36-0)**

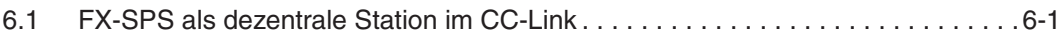

### **[7 Fehlerdiagnose](#page-38-0)**

[7.1 Auswertung der LED-Anzeige . . . . . . . . . . . . . . . . . . . . . . . . . . . . . . . . . . . . . . . .7-1](#page-38-0)

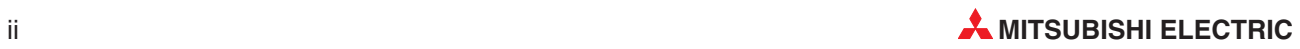

# <span id="page-12-0"></span>**1 Einleitung**

Das CC-Link-Kommunikationsmodul FX2N-32CCL verbindet Steuerungen der FX1N-, FX2Noder FX2NC-Serie mit einem CC-Link-Netzwerk.

## **1.1 Merkmale des FX2N-32CCL**

### **SPS-Anwendung**

Das FX2N-32CCL ist ein Sondermodul für die speicherprogrammierbaren Steuerungen der MELSEC FX1N-, FX2N- oder FX2NC-Serie. Über das FX2N-32CCL hat die Master-Station des CC-Link-Netzwerks Zugriff auf Ein- und Ausgänge, aber auch auf andere Operanden der FX-SPS, wie z. B. Merker oder Datenregister. Diese Operanden stellen für die Master-Station dezentrale Ein- und Ausgänge dar und werden über den Pufferspeicher des FX2N-32CCL gelesen und geschrieben.Die Kommunikation zwischen Pufferspeicher und SPS-Grundgerät erfolgt über FROM- und TO-Anweisungen.

### **Verbindung zum CC-Link**

Die FX2N-32CCL wird als dezentrale Station in das CC-Link-System eingebunden. Die Verkabelung erfolgt mit abgeschirmten, paarigverdrillten Leitungen.

### **Anzahl der E/A-Adressen**

Das Modul belegt Ein- und Ausgangsadressen in der FX-SPS und wird von der SPS mit einer Gleichspannung von 5 V versorgt.. Beachten Sie, dass die Kapazität dieser Spannungsquelle begrenzt ist. Die Stromaufnahme des FX2N-32CCL beträgt bei 5 V Gleichspannung 130 mA. Stellen Sie sicher, dass die gesamte Stromaufnahme, inklusive der anderer Sondermodule, nicht die Grenzwerte überscheitet.

### **Stations-Nr. und Anzahl der Stationen**

Ein FX2N-32CCL kann bis zu 4 Stationen am CC-Link belegen.

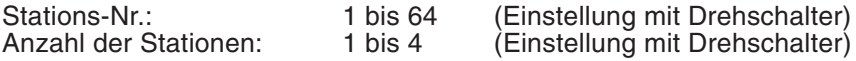

### **Übertragungsgeschwindigkeit**

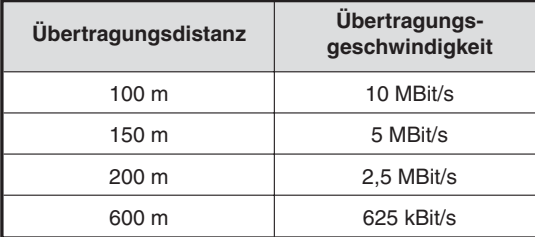

**Tab. 1-1:** Die Übertragungsgeschwindigkeit hängt von der maximalen Übertragungsdistanz ab.

Die übrigen Daten entsprechen den allgemeinen CC-Link-Systemdaten.

### **Anzahl der dezentralen Adressen**

Jede dezentrale Station besitzt 32 dezentrale Eingänge und 32 dezentrale Ausgänge. Das CC-Link-System belegt die letzten 16 Adressen der letzten Station als Systembereich.

Außerdem stehen pro Station 4 dezentrale Register zum Schreiben und 4 dezentrale Register zum Lesen zur Verfügung.

# <span id="page-13-0"></span>**1.2 Verbindung mit dem CC-Link-System**

Eine FX-SPS, in der ein Kommunikationsmodul FX2N-32CCL installiert ist, arbeitet in einem CC-Link-System als dezentrale Station.

Ein FX2N-32CCL kann 1 bis 4 Stationen belegen. Falls nur 1, 2 oder 3 Stationen gewählt sind, gehen diese Stationen dem gesamten CC-Link-Netzwerk nicht verloren.

Die Anzahl der angeschlossenen Geräte, die Übertragungsgeschwindigkeit, die Übertragungsreichweite, etc. entsprechen den CC-Link-Standard.

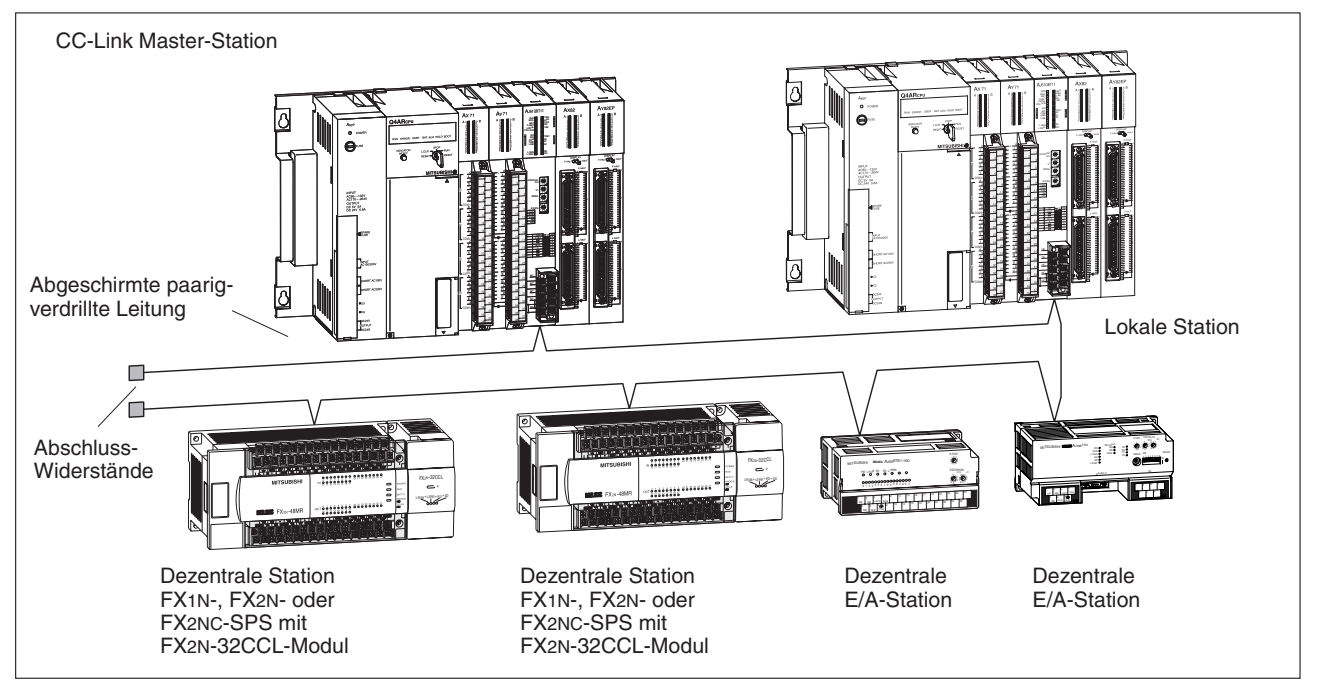

**Abb. 1-1:** Beispiel für ein CC-Link-Netzwerk

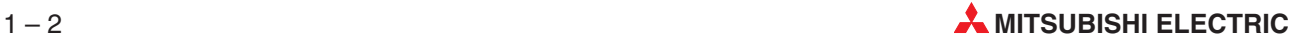

# <span id="page-14-0"></span>**1.3 Systemkonfiguration für den Betrieb von CC-Link**

Die folgende Abbildung zeigt eine Systemkonfiguration für ein CC-Link-Netzwerk. Detailangaben sind der Bedienungsanleitung zur CC-Link-Master-Station zu entnehmen.

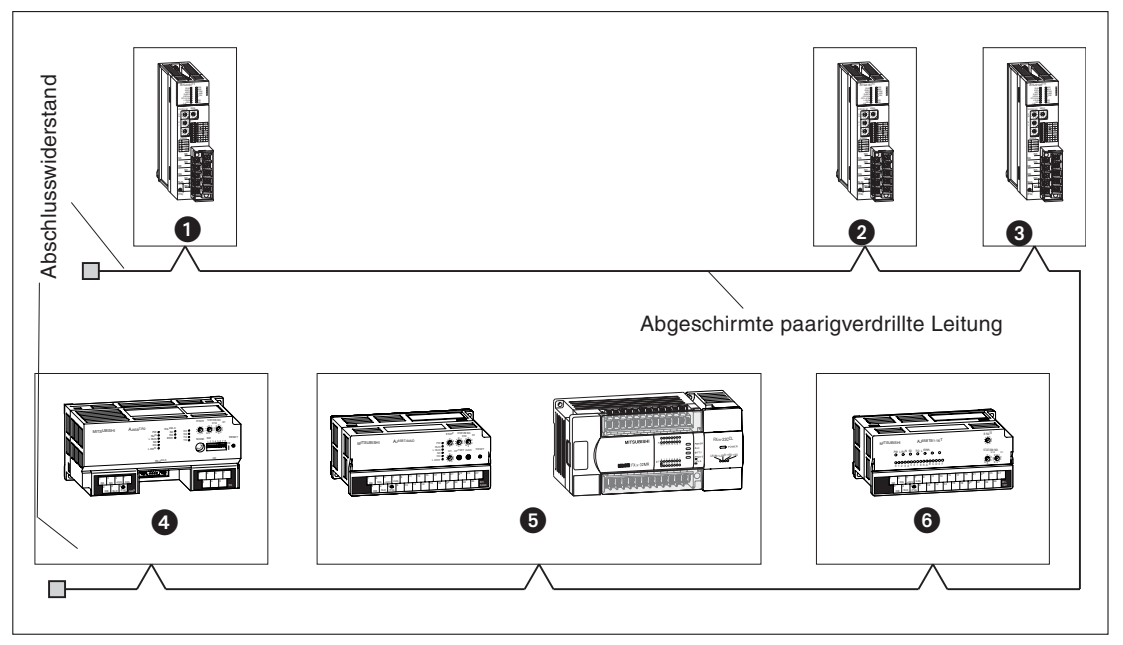

**Abb. 1-2:** Beispiel für eine Systemkonfiguration für CC-Link

| Nr. | <b>Station</b>         | <b>Typ</b>                           | Anzahl  |  |
|-----|------------------------|--------------------------------------|---------|--|
| O   | Master-Station         | A1SJ61BT11,<br>AJ61BT11              |         |  |
| 0   | Lokale Station         | A1SJ61BT11,<br>AJ61BT11              | max. 26 |  |
| ❸   | Lokale Station         | A1SJ61QBT11,<br>AJ61QBT11            |         |  |
| Δ   | Intelligente Station   | RS232C-Schnittstellenmodul AJ65BT-R2 | max. 26 |  |
|     | Dezentrale Station     | A/D-Wandler AJ65BT-64AD              | max. 42 |  |
| 6   | Dezentrale Station     | FX-SPS: FX1N/FX2N/FX2NC + FX2N-32CCL |         |  |
| 6   | Dezentrale E/A-Station | AJ65BTB<br>AJ65BTC                   | max. 64 |  |

**Tab. 1-2:** Systemkonfiguration für den Betrieb von CC-Link

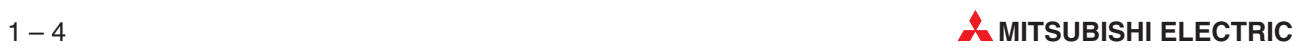

# <span id="page-16-0"></span>**2 Modulbeschreibung**

**HINWEISE** Der Gerätezustand der Stationen in einer Anlage, der auftritt, wenn die SPS-CPU in den Stopp-Zustand wechselt oder wenn ein Kommunikationsfehler im Datenlink aufgetreten ist, ist in Abschnitt [5.1](#page-26-0) und in der Bedienungsanleitung der SPS ausführlich beschrieben.

> Programmieren Sie eine Verriegelung als SPS-Programm, die die Kommunikation mit den Statusinformationen (SB, SW) sicherstellt.

> Ist die Verriegelung nicht richtig programmiert, können fehlerhafte Ausgaben, Fehlfunktionen und Systemzusammenbrüche die Folge sein.

> Laden Sie die Daten von der Master-Station oder einer lokalen Station, in welcher der Datenübertragungsfehler auftrat:

#### **Dezentrale Eingänge (RX), Dezentrale Ausgänge (RY)**

Die Datenvarianten sind abhängig vom Zustandswahlschalter der SPS und dem Zustand des Eingangsdatenschalters (SW4) in der Station, in welcher der Übertragungsfehler auftrat.

OFF: Daten löschen

ON: Daten vor dem Fehler werden gespeichert und weiterverwendet.

### **Dezentrale Register (RWw, RWr), Dezentrale Ein- (RX) und Ausgänge (RY**)

Die Daten vor dem Fehlerzustand werden gespeichert, ohne dass der Schalter SW4 gesetzt werden muss.

Datenleitungen und Stromversorgungsleitungen müssen immer getrennt verlegt werden. Hierbei ist ein Mindestabstand von 100 mm einzuhalten, da es sonst zu Fehlfunktionen kommen kann.

# <span id="page-17-0"></span>**2.1 Beschreibung der Bedienungselemente**

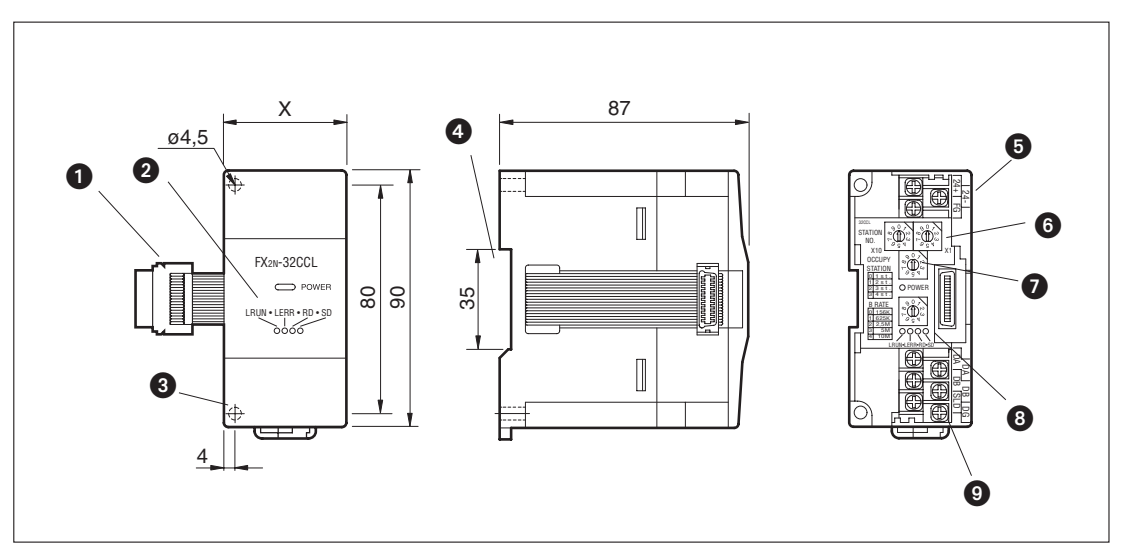

**Abb. 2-1:** Bedienungselemente eines FX2N-32CCL

| Nr. | <b>Bezeichnung</b>                      |              | <b>Beschreibung</b>                                                                                              |  |
|-----|-----------------------------------------|--------------|----------------------------------------------------------------------------------------------------|--|
| O   | Erweiterungskabel                       |              | Zum Anschluss an das FX-Grundgerät                                                                               |  |
| А   |                                         | <b>POWER</b> | Leuchtet, wenn die Betriebsspannung (5 V DC) anliegt                                                             |  |
|     |                                         | L RUN        | Leuchtet, wenn Daten fehlerfrei übertragen werden                                                                |  |
|     |                                         |              | Leuchtet, wenn während der Datenübertragung ein Fehler er-<br>kannt wird                                         |  |
|     | Leuchtdioden                            | L ERR        | Leuchtet, wenn ein Schalter nicht korrekt eingestellt ist                                                        |  |
|     |                                         |              | Blinkt, wenn die Position eine Wahlschalters geändert wurde,<br>ohne vorher die Versorgungsspannung abzuschalten |  |
|     |                                         | <b>RD</b>    | Leuchtet, wenn Daten empfangen werden                                                                            |  |
|     |                                         | <b>SD</b>    | Leuchtet, wenn Daten gesendet werden                                                                             |  |
| ❸   | Montagebohrung                          |              | Zur Befestigung des Moduls (Durchmesser: 4,5 mm)                                                                 |  |
| ❹   | DIN-Schienenhalterung                   |              | Zur Befestigung auf eine 35 mm DIN-Schiene                                                                       |  |
| ❺   | Schraubklemmen                          |              | Anschluss für externe 24-V-Spannungsversorgung                                                                   |  |
| ❺   | Schalter (Stationsnummer)               |              | Zwei Drehschalter zur Einstellung der Stationsnummer                                                             |  |
| ➊   | Schalter (Anzahl der Stationen)         |              | Drehschalter zur Einstellung der belegten Stationen                                                              |  |
| ❸   | Schalter ( Übertragungsgeschwindigkeit) |              | Drehschalter zur Einstellung der Übertragungsgeschwindigkeit                                                     |  |
| 0   | Schraubklemmen                          |              | Anschlussklemmen für CC-Link-Datenleitung                                                                        |  |

**Tab. 2-1:** Beschreibung der Bedienelemente

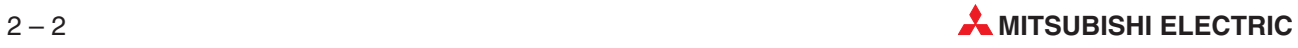

# <span id="page-18-0"></span>**2.2 Technische Daten**

### **Allgemeine Daten**

Spannungsfestigkeit: 500 V AC für 1 min (zwischen Versorgungsklemmen und Schutzleiterklemme). Die weiteren Daten entsprechen denen der SPS-Grundgeräte.

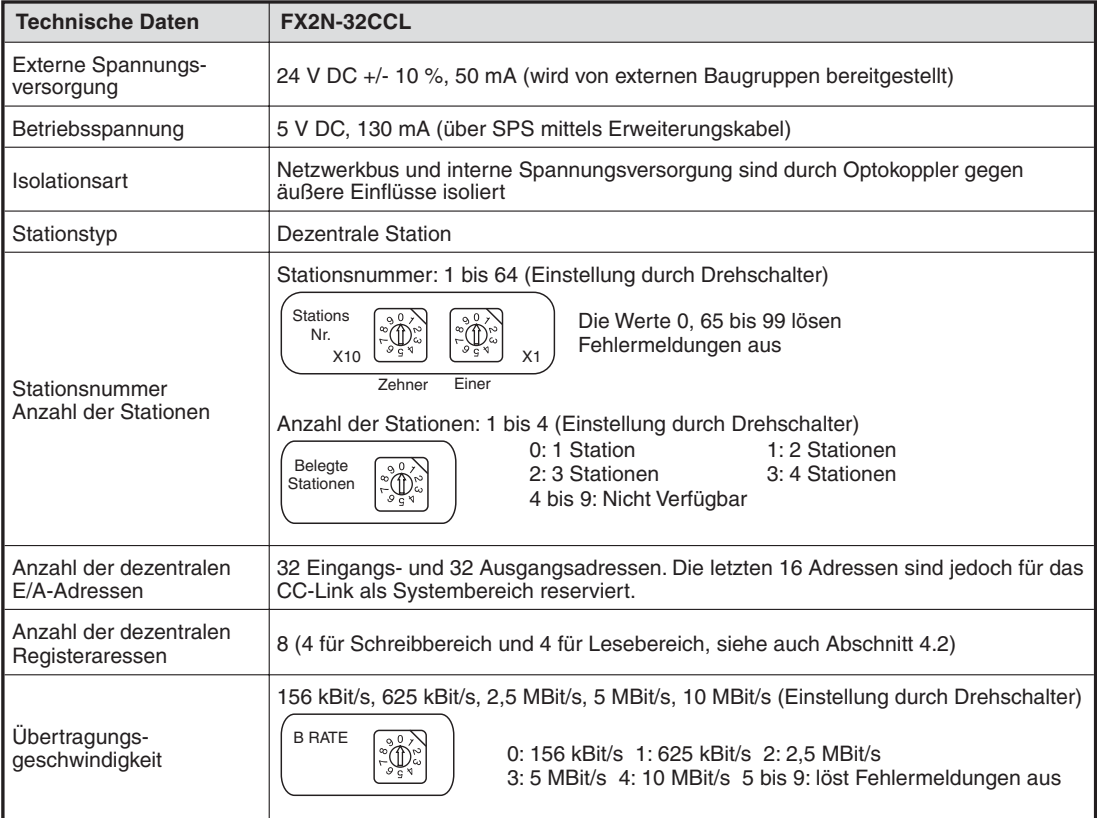

**Tab. 2-2:** Technische Daten FX2N-32CCL (1)

<span id="page-19-0"></span>

| <b>Technische Daten</b>             | FX2N-32CCL                                                                                                    |                             |                |                          |  |
|-------------------------------------|----------------------------------------------------------------------------------------------------|-----------------------------|----------------|--------------------------|--|
| Maximale<br>Übertragungsistanz      | Die maximale Übertragungsentfernung ist von der Übertragungsgeschwindigkeit ab-<br>hängig.<br>1) Die Kabellänge zwischen Master-/lokalen Stationen und einer angrenzenden<br>Station sollte unabhängig von der Übertragungsgeschwindigkeit mindestens 2 m<br>betragen.<br>Bei einer Übertragungsgeschwindigkeit von 5 oder 10 Mbit/s hängt die max.<br>(2)<br>Übertragungsdistanz von der Länge der Leitung zwischen einer dezentralen E/A-<br>Station und einer dezentralen Station ab.<br>Dezentrale<br>E/A-Station<br>dezentrale Station<br>Dezentrale<br>E/A-Station<br>Dezentrale<br>E/A-Station<br>dezentrale Station<br>Dezentrale<br>E/A-Station<br>Lokale<br>Lokale<br>Master-<br>Station<br>Station<br>Station<br>dezentrale Station<br>dezentrale Station<br>$\bigcap$<br>(2)<br>$\circled{2}$<br>$\bigcap$<br>⋒<br>Maximale Übertragungsdistanz |                             |                |                          |  |
|                                     | Übertragungs-<br>geschwindigkeit                                                                                                    | $\left( \widehat{1}\right)$ | (2)            | Übertragungs-<br>distanz |  |
|                                     | $156$ kBit/s                                                                                                    |                             | Min. 0,3 m     | 1200 m                   |  |
|                                     | 625 kBit/s                                                                                                    | Min. $2m$                   | Min. 0.3 m     | 600 m                    |  |
|                                     | 2,5 MBit/s                                                                                                    |                             | Min. 0,3 m     | 200 m                    |  |
|                                     | 5 MBit/s                                                                                                    |                             | Min. 0.6 m     | 150 m                    |  |
|                                     |                                                                                                    |                             | 0.3 bis 0.59 m | 110 <sub>m</sub>         |  |
|                                     |                                                                                                    |                             | Min. $1m$      | 100 <sub>m</sub>         |  |
|                                     | 10 MBit/s                                                                                                    |                             | 0.6 bis 0.99 m | 80 m                     |  |
|                                     |                                                                                                    |                             | 0.3 bis 0.59 m | 50 m                     |  |
|                                     |                                                                                                    |                             |                |                          |  |
| Funktionsanzeige                    | LEDs (Power, L RUN, L ERR, RD, SD)                                                                                                    |                             |                |                          |  |
| Anzahl der belegten<br>E/A-Adressen | 8 E/A-Adressen (inkl. Ein- und Ausgänge) an der FX                                                                                                    |                             |                |                          |  |
| Einsetzbare SPS                     | FX <sub>1N</sub> , FX <sub>2N</sub> , FX <sub>2NC</sub> -Serie                                                                                                    |                             |                |                          |  |
| Kommunikation mit SPS               | Die Kommunikation mit der FX-SPS wird über den Pufferspeicher mittels FROM- und<br>TO-Anweisungen geführt.                                                                                                    |                             |                |                          |  |

**Tab. 2-2:** Technische Daten FX2N-32CCL (2)

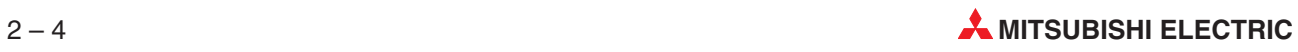

# <span id="page-20-0"></span>**3 Anschluss und Verdrahtung**

### **3.1 Verbindung mit der SPS**

### **Anschluss über Erweiterungskabel**

Ein FX2N-32CCL kann direkt an ein FX1N-, FX2N- oder FX2NC-Grundgerät oder an der rechten Seite eines anderen Erweiterungsgeräts angeschlossen werden.

Es können bis zu acht Sondermodule angeschlossen werden, die in aufsteigender Reihenfolge vom Grundgerät numeriert werden (Sondermodulnummern 0 bis 7).

**HINWEIS** | Bitte beachten Sie, dass die Kapazität der 5 V-Gleichspannungsversorgung begrenzt ist. Die Stromaufnahme eines FX2N-32CCL beträgt 130 mA. Die Summe der Stromaufnahmen aller angeschlossenen Module darf die Kapazität des Grundmoduls nicht überschreiten.

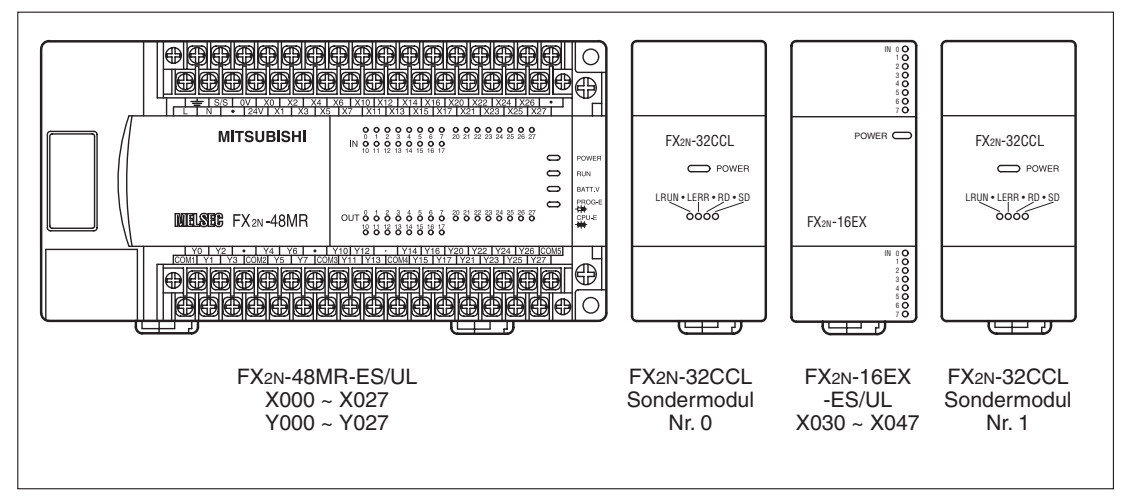

**Abb. 3-1:** Beispiel für den Anschluss von Modulen an ein Grundgerät

# <span id="page-21-0"></span>**3.2 Anschluss der Spannungsversorgung**

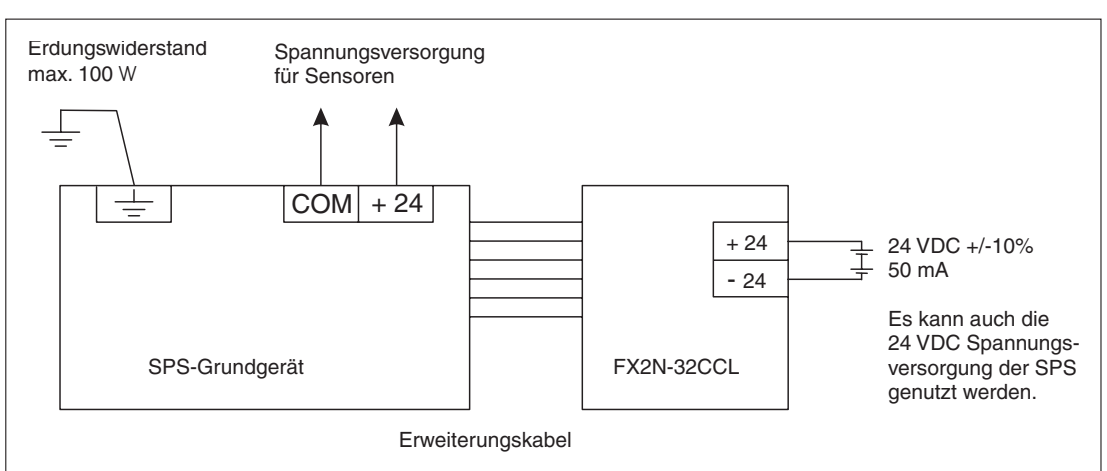

**Abb. 3-3:** Das FX2N-32CCl wird von extern mit einer Gleichspannung von 24 V versorgt.

Verwenden Sie Kabelschuhe, wie sie in der folgenden Abbildung dargestellt sind.

Die Klemmen müssen mit einem Drehmoment von 0,5 bis 0,8 Nm angezogen werden, um Fehlfunktionen zu vermeiden.

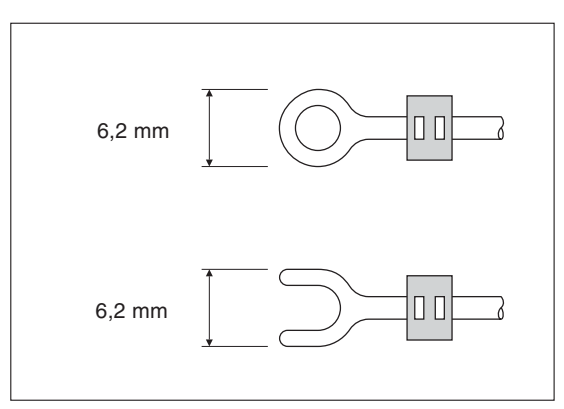

**Abb. 3-2:** Verwendbare Kabelschuhe

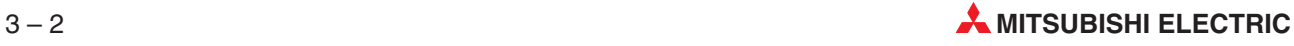

### <span id="page-22-0"></span>**3.3 Verdrahtung des CC-Link-Netzwerks**

### **Beschreibung der paarigverdrillten Leitung**

Dieser Abschnitt beschreibt die empfohlene paarigverdrillte Leitung für die Verbindung der Stationen in einem CC-Link-Netzwerk.

Die Verwendung eines anderen Kabels, als des in der Tabelle beschriebenen, kann die Betriebssicherheit des CC-Link-Systems gefährden.

| <b>Bezeichnung</b>     | <b>Daten</b>                                                                                       |  |
|------------------------|----------------------------------------------------------------------------------------------------|--|
| Kabeltyp               | Abgeschirmtes paarigverdrilltes Kabel                                                              |  |
| Leiterquerschnitt      | $0,5$ mm <sup>2</sup>                                                                              |  |
| Innenwiderstand (20°C) | Max. 37,8 $\Omega$ /km                                                                             |  |
| Isolationswiderstand   | Min. 10, 000 $M\Omega$ km                                                                          |  |
| Spannungsfestigkeit    | 500 VDC, 1 min                                                                                     |  |
| Kapazität (kHz)        | Max. 60 nF/km                                                                                      |  |
| Impedanz (1 MHz)       | $100 \pm 15 \Omega$                                                                                |  |
| Querschnitt            | Blau<br>Mantel<br>DA<br>Abschirmung<br>DG<br>DB<br>Aluminiumgeflecht<br>Gelb<br>Weiß<br>Massekabel |  |
| Außendurchmesser       | 7 mm                                                                                               |  |
| Gewicht ca.            | 65 kg/km                                                                                           |  |

**Tab. 3-1:** Empfohlener Kabeltyp für CC-Link

Weitere Angaben zum CC-Link-Netzwerk finden Sie im Technischen Katalog Netzwerke von MITSUBISHI ELECTRIC.

### <span id="page-23-0"></span>**Verdrahtung der CC-Link-Datenleitung**

Die folgende Abbildung zeigt den Anschluss eines FX2N-32CCL in einem dem CC-Link-Netzwerk über eine abgeschirmte paarigverdrillte Leitung wird im Bild unten beschrieben.

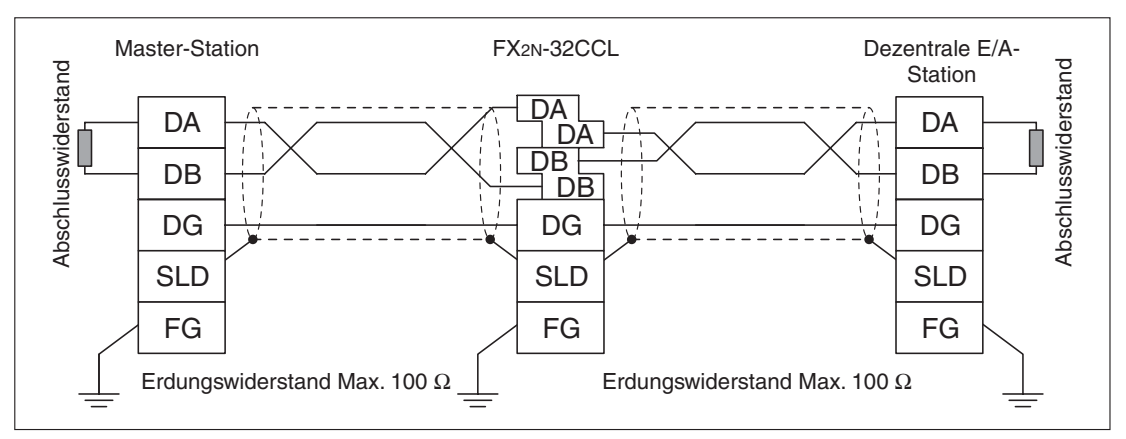

**Abb. 3-4** Anschluss eines FX2N-32CCL

Verbinden Sie die Klemmen DA und DA, DB und DB sowie DG und DG jeder Station mit der abgeschirmten paarigverdrillten Leitung. Da zwei DA- und zwei DB-Klemmen bei der FX2N-32CCL zur Verfügung stehen, kann die nächste Station sehr leicht angeschlossen werden.

Verbinden Sie die SLD-Klemmen aller Stationen mit der Abschirmung des Kabels.

Die Klemme FG müssen Sie nach Klasse 3 (Erdungswiderstand max. 100Ω) erden.

Die Verdrahtung der Stationen kann von der Stationsnummerierung unabhängig vorgenommen werden.

Wird ein FX2N-32CCL als letzte Station im Netzwerk verwendet, muss zwischen den Klemmen DA und DB ein Abschlusswiderstand angeschlossen werden. Dieser Widerstand muss auch an der Master-Station installiert werden, wenn sie am Ende des Netzwerks angeordnet ist.

Die maximale Übertragungsdistanz und die Entfernungen zwischen den einzelnen Stationen im CC-Link-System sind abhängig von der eingestellten Übertragungsgeschwindigkeit. Weiter Informationen zum Zusammenhang zwischen Übertragungsgeschwindigkeit und -entfernung enthält der Abschnitt 2.2.

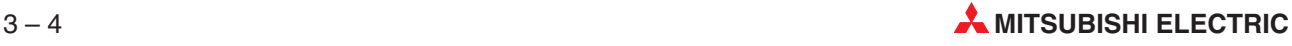

# <span id="page-24-0"></span>**4 Einstellungen**

### **4.1 Einstellung für Schalter des FX2N-32CCl**

Die Stationsnummer, die Anzahl der Stationen und die Übertragungsgeschwindigkeit werden über Drehschalter, die sich hinter der Frontabdeckung des FX2N-32CCL befinden, eingestellt.

Die Einstellungen der Drehschalter werden erst nach Wiedereinschalten der Betriebsspannung wirksam.

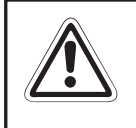

### **E ACHTUNG:**

**Die Einstellungen sind nur bei abgeschalteter Betriebsspannung vorzunehmen. Wird** die Einstellung eines Drehschalters (z. B. des Drehschalters für die Anzahl der Statio**nen) geändert, ohne die Betriebspannung abzuschalten, leuchtet die L ERR LED.**

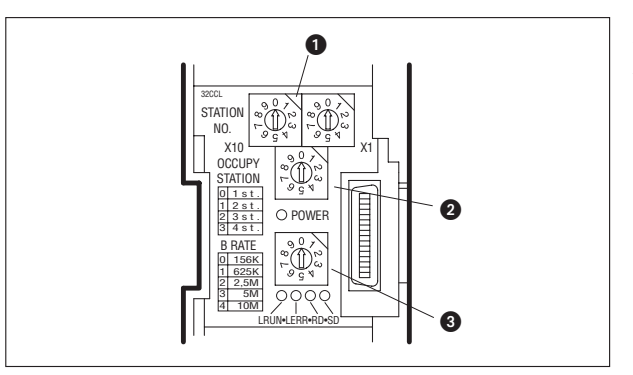

**Abb. 4-1:** Anordnung der Drehschalter

### Stationsnummer: 1 bis 64

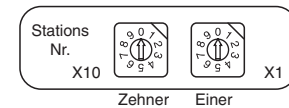

Wählen Sie eine Stationsnummer im Bereich von 1 bis 64 Bis zu vier FX2N-32CCL können gleichzeitig genutzt werden. Es ist darauf zu achten, dass die eingestellte Nummer nicht schon an ein anderes Modul vergeben wurde. Die Nummern 0 und 65 bis 99 lösen Fehlermeldungen aus.

### Anzahl der durch das FX2N-32CCL belegten Stationen: 1 bis 4

Die Nummerierung 0 bis 3 des Schalters entspricht 1 bis 4 Stationen.

Belegte **Stationen**  $\tilde{D}$ 

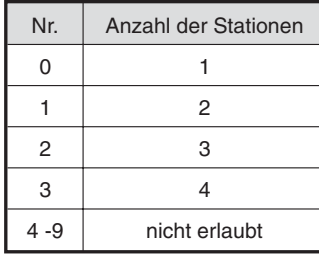

Die hier eingestellte Zahl der Stationen bestimmt die Anzahl der dezentralen E/A-Adressen (siehe Abschnitt 4.2).

<span id="page-25-0"></span>Übertragungsgeschwindigkeit: 156 kBit/s, 625 kBit/s, 2,5 MBit/s, 5 MBit/s, 10 MBit/s

Die Nummerierung 0 bis 4 des Schalters entspricht den Übertragungsgeschwindigkeiten 156 kBit/s bis 10 MBit/s.

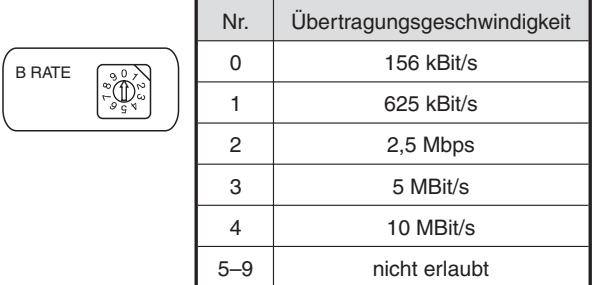

Die Einstellung der Übertragungsgeschwindigkeit muss in Abstimmung mit der maximalen Übertragungsdistanz vorgenommen werden (siehe Abschnitt 2.2).

### **4.2 Dezentrale Ein- und Ausgänge und Register**

Die Anzahl der dezentralen E/A-Adressen hängt beim FX2N-32CCL von der Anzahl der eingestellten Stationen (1 bis 4) ab.

Pro Station stehen Adressen für max. 32 dezentrale Eingänge und 32 dezentrale Ausgänge zur Verfügung.Die oberen 16 Adressen in der letzten Station sind jedoch als Systemadressen für das CC-Link reserviert.

Je 4 Lese- und Schreib-Adressen stehen als dezentrale Register pro Station zur Verfügung.

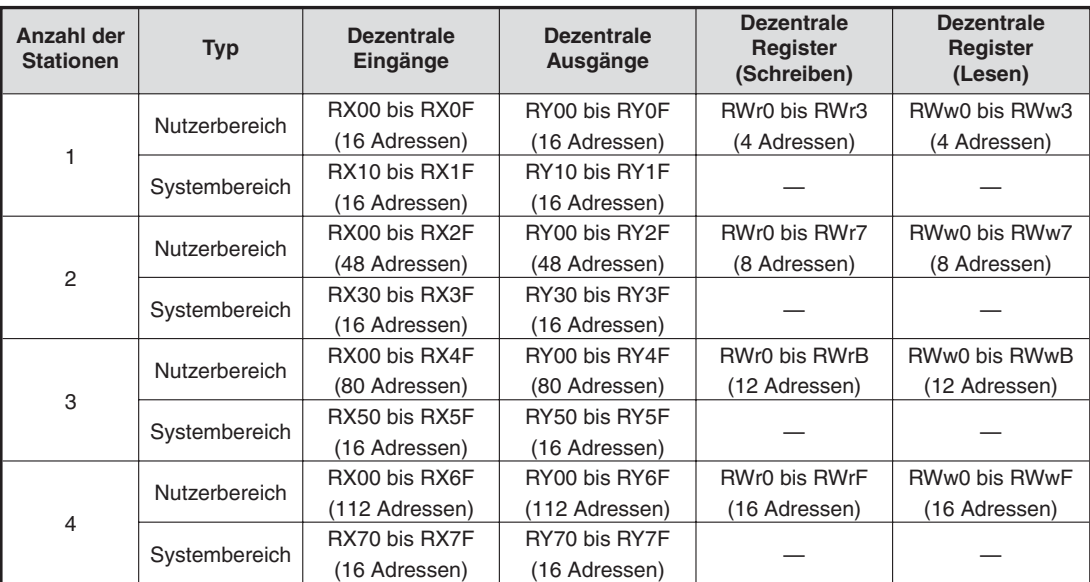

**Tab. 4-1:** Die Anzahl der dezentralen Adressen hängt von der Anzahl der Stationen ab, die das FX2N-32CCL belegt.

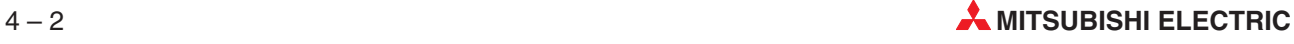

# <span id="page-26-0"></span>**5 Pufferspeicher**

### **5.1 Datenkommunikation**

Das Kommunikationsmodul FX2N-32CCL tauscht Daten zwischen der Master-Station im CC-Link-Netzwerk und dem SPS-Grundgerät über den internen Pufferspeicher (englisch Buffer Memory oder BFM) aus.Dieser Pufferspeicher ist in einen Schreib- und einen Lesebereich unterteilt (Adressen jeweils #0 bis #31).

Zum Schreiben der Daten vom SPS-Grundgerät in den Pufferspeicher werden TO-Anweisungen verwendet. Diese Daten werden zur Master-Station weitergeleitet. Daten, die von der Master-Station kommen, werden in den Lesebereich des Pufferspeichers eingetragen und können vom SPS-Grundgerät mit FROM-Anweisungen übernommen werden.

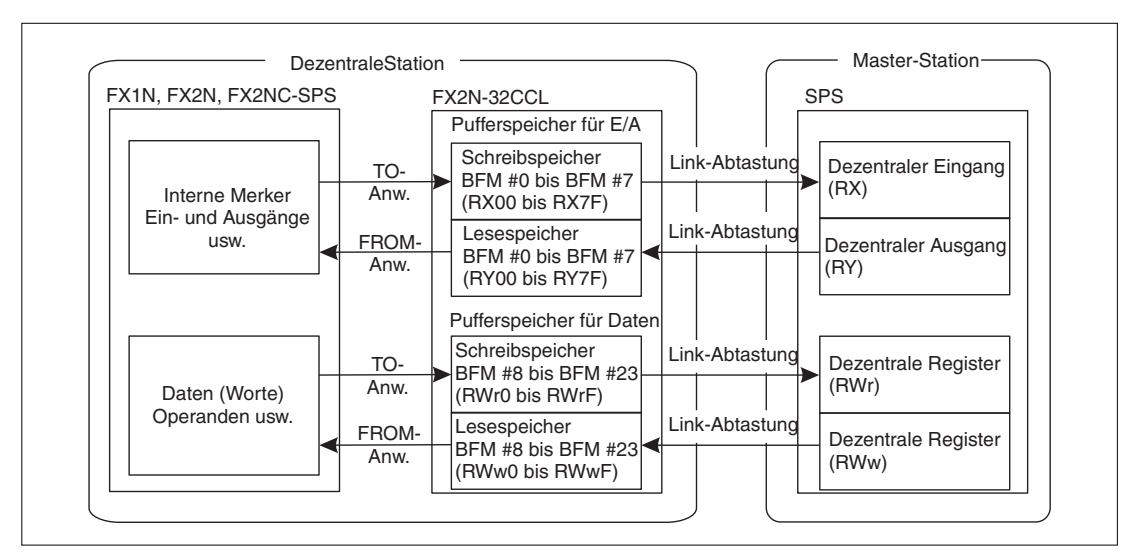

**Abb. 5-1:** Datenkommunikation über den Pufferspeicher

### <span id="page-27-0"></span>**5.2 Lesebereich im Pufferspeicher**

### **Datenrichtung: Master-Station => FX-SPS**

In diesem Pufferspeicher befinden sich die von der Master-Station übermittelten Daten und die Systeminformationen des FX2N-32CCL. Der Inhalt des Pufferspeichers kann vom FX-Grundgerät mit FROM-Anweisungen gelesen werden.

| Pufferspeicher-<br>adresse (BFM) | <b>Beschreibung</b>                                          |
|----------------------------------|--------------------------------------------------------------|
| #0                               | Dezentrale Ausgänge RY00 bis RY0F (Modul belegt 1 Station)   |
| #1                               | Dezentrale Ausgänge RY10 bis RY1F (Modul belegt 1 Station)   |
| #2                               | Dezentrale Ausgänge RY20 bis RY2F (Modul belegt 2 Stationen) |
| #3                               | Dezentrale Ausgänge RY30 bis RY3F (Modul belegt 2 Stationen) |
| #4                               | Dezentrale Ausgänge RY40 bis RY4F (Modul belegt 3 Stationen) |
| #5                               | Dezentrale Ausgänge RY50 bis RY5F (Modul belegt 3 Stationen) |
| #6                               | Dezentrale Ausgänge RY60 bis RY6F (Modul belegt 4 Stationen) |
| #7                               | Dezentrale Ausgänge RY70 bis RY7F (Modul belegt 4 Stationen) |
| #8                               | Dezentrales Register RWw 0 (Modul belegt 1 Station)          |
| #9                               | Dezentrales Register RWw 1 (Modul belegt 1 Station)          |
| #10                              | Dezentrales Register RWw 2 (Modul belegt 1 Station)          |
| #11                              | Dezentrales Register RWw 3 (Modul belegt 1 Station)          |
| #12                              | Dezentrales Register RWw 4 (Modul belegt 2 Stationen)        |
| #13                              | Dezentrales Register RWw 5 (Modul belegt 2 Stationen)        |
| #14                              | Dezentrales Register RWw 6 (Modul belegt 2 Stationen)        |
| #15                              | Dezentrales Register RWw 7 (Modul belegt 2 Stationen)        |
| #16                              | Dezentrales Register RWw 8 (Modul belegt 3 Stationen)        |
| #17                              | Dezentrales Register RWw 9 (Modul belegt 3 Stationen)        |
| #18                              | Dezentrales Register RWw A (Modul belegt 3 Stationen)        |
| #19                              | Dezentrales Register RWw B (Modul belegt 3 Stationen)        |
| #20                              | Dezentrales Register RWw C (Modul belegt 4 Stationen)        |
| #21                              | Dezentrales Register RWw D (Modul belegt 4 Stationen)        |
| #22                              | Dezentrales Register RWw E (Modul belegt 4 Stationen)        |
| #23                              | Dezentrales Register RWw F (Modul belegt 4 Stationen)        |
| #24                              | Übertragungsgeschwindigkeit                                  |
| #25                              | Kommunikationsstatus                                         |
| #26                              | Modellcode des CC-Link-Moduls                                |
| #27                              | Eigene Stationsnummer                                        |
| #28                              | Anzahl der Stationen                                         |
| #29                              | Fehlermeldungen                                              |
| #30                              | Code des FX-Frundgeräts (K7040)                              |
| #31                              | Reserviert                                                   |

**Tab. 5-1:** Übersicht der Pufferspeicherbelegung im Lesemodus

### **5.2.1 Beschreibung der Pufferspeicheradressen**

### **[BFM #0 bis #7 (Dezentrale Ausgänge RY00 bis RY7F)]**

Jeweils 16 dezentrale Ausgangsadressen RY⊡F bis RY⊡0 entsprechen den 16 Bits b15 bis b0 einer Pufferspeicheradresse.

Der EIN/AUS-Zustand jedes Bits entspricht dem Zustand des entsprechenden dezentralen Ausgangs, der von der Master-Station an das FX2N-32CCL-Modul übertragen wurde.

In das FX-Grundgerät werden diese Zustände mit FROM-Anweisungen übertragen und an Bit- oder Wortoperanden weitergegeben.

Beim FX2N-32CCL ist der Umfang der dezentralen Ausgangsadressen (RY00 bis max. RY7F) abhängig von der eingestellten Anzahl der Stationen (1 bis 4).

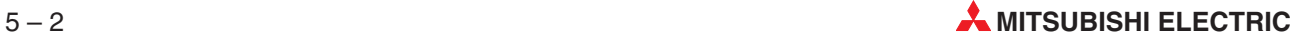

Die oberen 16 Adressen in der letzten Station sind für das CC-Link-System reserviert und für den Anwender gesperrt (siehe Absschnitt 4.2).

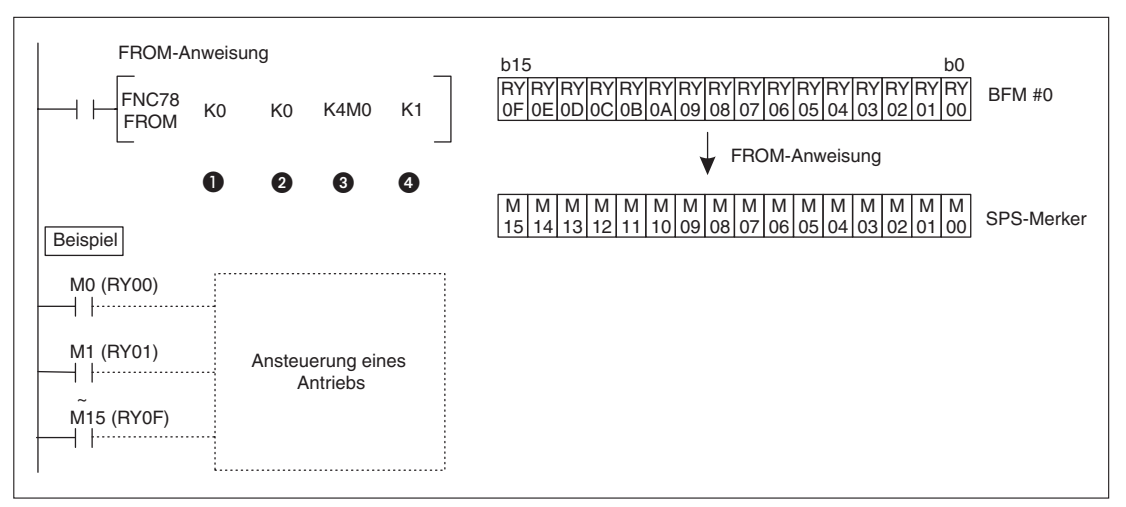

**Abb. 5-2:** Beispiel zum Übertragen der Zustände der Bits <sup>0</sup> bis <sup>15</sup> der Pufferspeicheradr.0 in die Merker M0 bis M15.

Variablen der FROM-Anweisung in Abb. 5-2:

- **O** Sondermodulnummer
- Datenquelle (Pufferspeicheradresse BFM #0)
- **3** Datenziel (Merker M0 bis M15)
- Anzahl der zu übertragenen Pufferspeicheradressen (1, nur BFM #0)

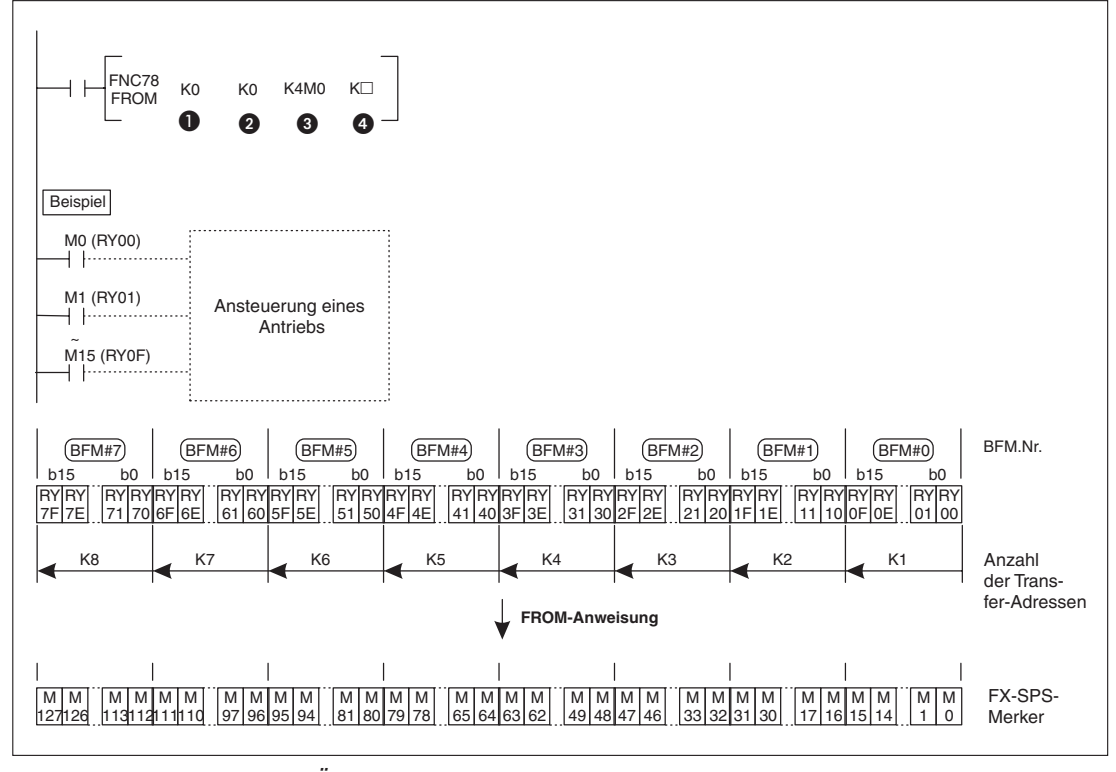

**Abb. 5-3:** Beispiel zum Übertragen der Inhalte mehrerer Pufferspeicheradressen

Variablen der FROM-Anweisung in Abb. 5-3

**O** Sondermodulnummer

- <span id="page-29-0"></span> Datenquelle (ab Pufferspeicheradresse BFM #0)
- **3** Datenziel (ab Merker M0)
- Anzahl der zu übertragenen Pufferspeicheradressen (1 bis 8, dadurch können mit einer FROM-Anweisung die Inhalte von BFM #0 bis BFM #7 gelesen werden.)

**HINWEISE** Falls als Datenziel Ausgänge (Y) angegeben werden, müssen diese oktal adressiert werden (Y⊟7 bis Y⊟0).

#### **[BFM #8 bis #23 (Dezentrale Register RWw0 bis RWwF)]**

Jeder Pufferspeicheradresse BFM #8 bis #23 ist ein dezentrales Register RWw0 bis RWwF zugeordnet. Die Inhalte dieser Pufferspeicheradressen entsprechen den Daten, die von der Master-Station in dezentralen Registern an das FX2N-32CCL übertragen wurden.

Die FX-SPS kann diese Informationen mit FROM-Anweisungen lesen und in Wort- oder Bit-Operanden übertragen.

Die Anzahl der dezentralen Register (RWw0 bis maximal RWwF) des FX2N-32CCL ist abhängig von der eingestellten Anzahl der Stationen (siehe Abschnitt 4.2).

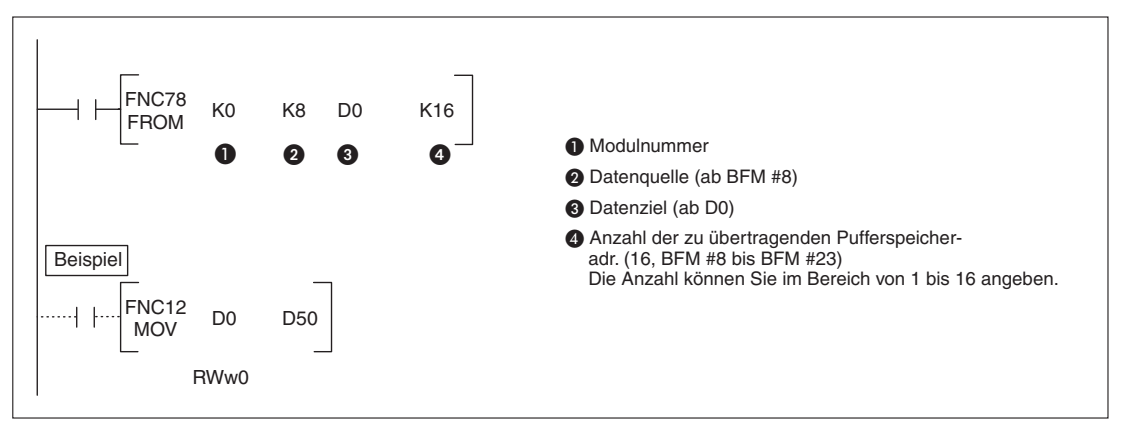

**Abb. 5-4:** Beispiel zur Übertragung der Inhalte von BFM #8 bis BFM #23 in die Register D0 bis D15 des FX-Grundgeräts

| Adr.<br>#8 | <b>RWw</b>     |                | <b>FX-Grundgerät</b> |
|------------|----------------|----------------|----------------------|
|            |                |                |                      |
|            | 0              |                | D <sub>0</sub>       |
| #9         | 1              |                | D <sub>1</sub>       |
| #10        | 2              |                | D <sub>2</sub>       |
| #11        | 3              |                | D <sub>3</sub>       |
| #12        | 4              |                | D <sub>4</sub>       |
| #13        | 5              |                | D <sub>5</sub>       |
| #14        | 6              | FROM-Anweisung | D <sub>6</sub>       |
| #15        | $\overline{7}$ | $\Rightarrow$  | D7                   |
| #16        | 8              |                | D <sub>8</sub>       |
| #17        | 9              |                | D <sub>9</sub>       |
| #18        | A              |                | D <sub>10</sub>      |
| #19        | B              |                | D <sub>11</sub>      |
| #20        | C              |                | D <sub>12</sub>      |
| #21        | D              |                | D <sub>13</sub>      |
| #22        | E              |                | D <sub>14</sub>      |
| #23        | F              |                | D <sub>15</sub>      |

**Tab. 5-2:** Zuordnung der Datenregister zu den dezentralen Registern bzw. den Pufferspeicheradressen bei diesem Beispiel

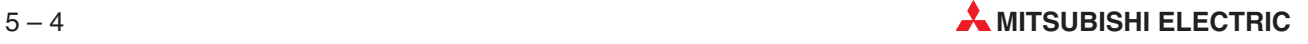

### <span id="page-30-0"></span>**[BFM #24 (Übertragungsgeschwindigkeit)]**

Die Übertragungsgeschwindigkeit wird am FX2N-32CCL mit einem Schalter eingestellt, der 5 Positionen einnehmen kann (siehe Abschnitt [4.1](#page-24-0)). Der Wert, der in die Pufferspeicheradresse 24 eingetragen wird, entspricht der Stellung des Schalters:

0: 156 kBit/s 1: 625 kBit/s 2: 2,5 MBit/s 3: 5 MBit/s 4: 10 MBit/s

Die Einstellung wird beim Einschalten der Betriebsspannung aktiviert. Wird die Einstellung geändert, ohne die Betriebsspannung zu unterbrechen, wird sie erst gültig, wenn die Betriebsspannung einmal aus- und wieder eingeschaltet wird.

### **[BFM #25 (Kommunikationsstatus)]**

Der Status der Kommunikation im CC-Link-System ist am Zustand der einzelnen Bits der Pufferspeicheradresse 25 erkennbar. Die Informationen zur Master-Station sind nur gültig, wenn über das CC-Link-Netzwerk kommuniziert werden kann.

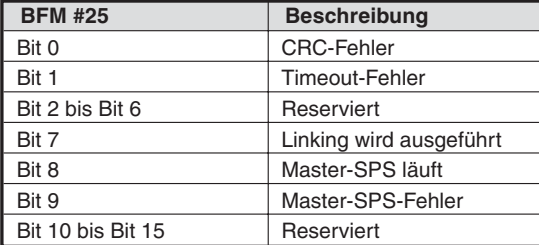

**Tab. 5-3:** Kommunikationsstatus

### **[BFM #26 (CC-Link Typenschlüssel)]**

Der Typenschlüssel wird im folgenden Format dargestellt.

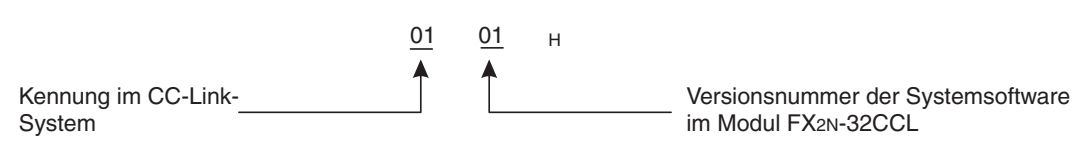

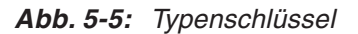

### **[Einstellbereich von BFM #27 (Stationsnummer des Moduls)]**

Die Stationsnummer zwischen 1 und 64 wird am FX2N-32CCL über die Einstellschalter festgelegt (siehe Abschnitt [4.1](#page-24-0)). Der Wert in der Pufferspeicheradresse 27 entspricht der Stellung des Schalters.

Die Einstellung wird beim Einschalten der Betriebsspannung aktiviert. Wird die Einstellung geändert, ohne die Betriebsspannung zu unterbrechen, wird sie erst gültig, wenn die Betriebsspannung einmal aus- und wieder eingeschaltet wird.

### **[BFM #28 (Anzahl der belegten Stationen)]**

Die Einstellung der Anzahl der belegten Stationen wird durch einen Schalter an der FX2N-32CCL als eine Nummer zwischen 0 und 3 vorgenommen. (siehe Abschnitt [4.1\)](#page-24-0). Der Wert in der Pufferspeicheradresse 28 entspricht der Stellung des Schalters:

0: 1 Station 1: 2 Stationen 2: 3 Stationen 3: 4 Stationen

### <span id="page-31-0"></span>**[BFM #29 (Fehlermeldungen)]**

Die einzelnen Bt der Pufferspeicheradresse geben Auskunkft über aufgetretene Fehler.

| <b>BFM #29</b>   | <b>Beschreibung</b>                                                   |  |  |
|------------------|-----------------------------------------------------------------------|--|--|
| Bit 0            | Fehlerhafte Schalterstellung "Stationsnummer"                         |  |  |
| Bit 1            | Fehlerhafte Schalterstellung "Übertragungsgeschwindigkeit"            |  |  |
| Bit 2 und Bit 3  | Reserviert                                                            |  |  |
| Bit 4            | Fehler beim Ändern der Schalterstellung "Stationsnummer"              |  |  |
| Bit 5            | Fehler beim Ändern der Schalterstellung "Übertragungsgeschwindigkeit" |  |  |
| Bit 6 und Bit 7  | Reserviert                                                            |  |  |
| Bit 8            | Keine externe 24 V Versorgung                                         |  |  |
| Bit 9 bis Bit 15 | Reserviert                                                            |  |  |

**Tab. 5-4:** Fehlermeldungen in der Pufferspeicheradresse 29

### **[BFM #30 (Typenschlüssel der FX-Familie)]**

Jedem Sondermodul der FX-Familie ist ein bestimmter Typenschlüssel zugewiesen.

Der Typenschlüssel des FX2N-32CCL ist K7040.

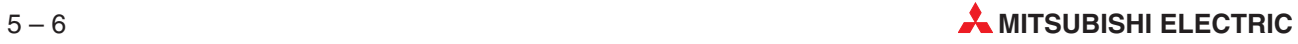

### <span id="page-32-0"></span>**5.3 Schreibbereich im Pufferspeicher**

### **Datenrichtung: FX-SPS => Master-Station**

In diesem Pufferspeicher befinden sich die Informationen, die von der FX-SPS an die Master-Station übertragen werden. Die Daten können vom FX-Grundgerät mit TO-Anweisungen in den Pufferspeicher eingetragen werden.

| Pufferspeicher-<br>adresse (BFM) | <b>Beschreibung</b>                                            |
|----------------------------------|----------------------------------------------------------------|
| #0                               | Dezentrale Eingänge RX00 bis RX0F (Modul belegt 1 Station)     |
| #1                               | Dezentrale Eingänge RX10 bis RX1F (Modul belegt 1 Station)     |
| #2                               | Dezentrale Eingänge RX20 bis RX2F (Modul belegt 2 Stationen)   |
| #3                               | Dezentrale Eingänge RX30 bis RX3F (Modul belegt 2 Stationen)   |
| #4                               | Dezentrale Eingänge RX40 bis RX4F (Modul belegt 3 Stationen)   |
| #5                               | Dezentrale Eingänge RX50 bis RX5F (Modul belegt 3 Stationen)   |
| #6                               | Dezentrale Eingänge RX60 bis RX6F (Modul belegt 4 Stationen)   |
| #7                               | Dezentrale Eingänge RX70 bis RX7F (Modul belegt 4 Stationen)   |
| #8                               | Dezentrales Register RWr 0 (Modul belegt 1 Station)            |
| #9                               | Dezentrales Register RWr 1 (Modul belegt 1 Station)            |
| #10                              | Dezentrales Register RWr 2 (Modul belegt 1 Station)            |
| #11                              | Dezentrales Register RWr 3 (Modul belegt 1 Station)            |
| #12                              | Dezentrales Register RWr 4 (Modul belegt 2 Stationen)          |
| #13                              | Dezentrales Register RWr 5 (Modul belegt 2 Stationen)          |
| #14                              | Dezentrales Register RWr 6 (Modul belegt 2 Stationen)          |
| #15                              | Dezentrales Register RWr 7 (Modul belegt 2 Stationen)          |
| #16                              | Dezentrales Register RWr 8 (Modul belegt 3 Stationen)          |
| #17                              | Dezentrales Register RWr 9 (Modul belegt 3 Stationen)          |
| #18                              | Dezentrales Register RWr A (Modul belegt 3 Stationen)          |
| #19                              | Dezentrales Register RWr B (Modul belegt 3 Stationen)          |
| #20                              | Dezentrales Register RWr C (Modul belegt 4 Stationen)          |
| #21                              | Dezentrales Register RWr D (Modul belegt 4 Stationen)          |
| #22                              | Dezentrales Register RWr E (Modul belegt 4 Stationen)          |
| #23                              | Dezentrales Register RWr F (Modul belegt 4 Stationen)          |
| #24                              |                                                                |
| #25                              |                                                                |
| #26                              |                                                                |
| #27                              | In diese Pufferspeicheradressen darf nicht geschrieben werden. |
| #28                              |                                                                |
| #29                              |                                                                |
| #30                              |                                                                |
| #31                              | Reserviert                                                     |

**Tab. 5-5:** Übersicht der Pufferspeicherbelegung im Schreibmodus

### **5.3.1 Beschreibung der Pufferspeicheradressen**

### **[BFM #0 bis #7 (Dezentrale Eingänge RX00 bis RX7F)]**

Jeweils 16 dezentrale Eingangsadressen RX⊡F bis RX⊡0 entsprechen den 16 Bits b15 bis b0 einer Pufferspeicheradresse.Der EIN/AUS-Zustand jedes Bits entspricht dem Zustand des entsprechenden dezentralen Eingangs.

Vom FX-Grundgerät werden diese Zustände mit TO-Anweisungen in den Pufferspeicher übertragen und anschließend von der Master-Station gelesen.

Beim FX2N-32CCL hängt die Zahl der dezentralen Eingänge (RX00 bis max. RX7F) von der eingestellten Anzahl der Stationen (1 bis 4) ab.

Die oberen 16 Adressen in der letzten Station sind für das CC-Link-System reserviert und für den Anwender gesperrt (siehe Absschnitt 4.2).

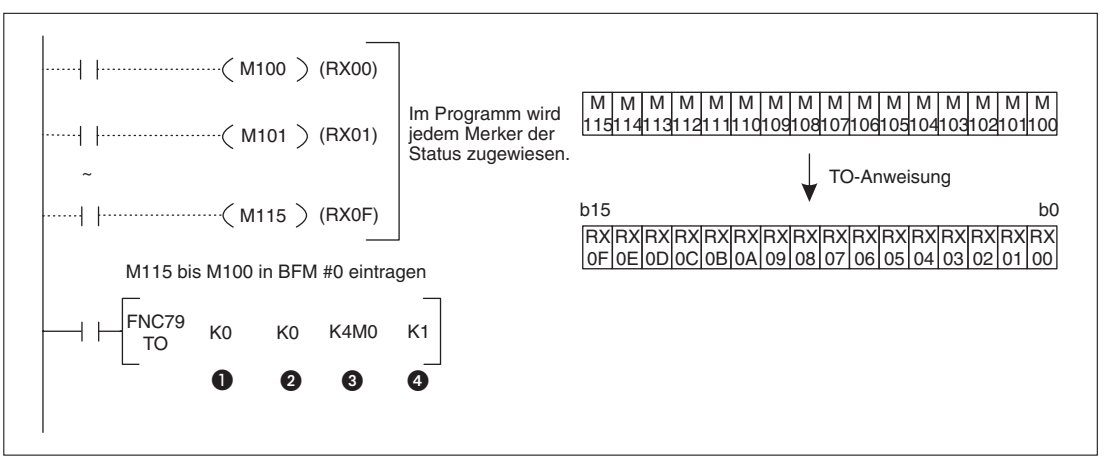

**Abb. 5-6:** Beispiel zum Übertragen der Zustände der Merker M100 bis M115 in die Pufferspeicheradresse 0 (Dezentrale Eingänge RX00 bis RX0F)

Variablen der TO-Anweisung in Abb. 5-6

- **O** Sondermodulnummer
- Datenziel (Pufferspeicheradresse BFM #0)
- **3** Datenquelle (Merker M100 bis M115)
- Anzahl der zu beschreibenden Pufferspeicheradressen (1, nur BFM #0)

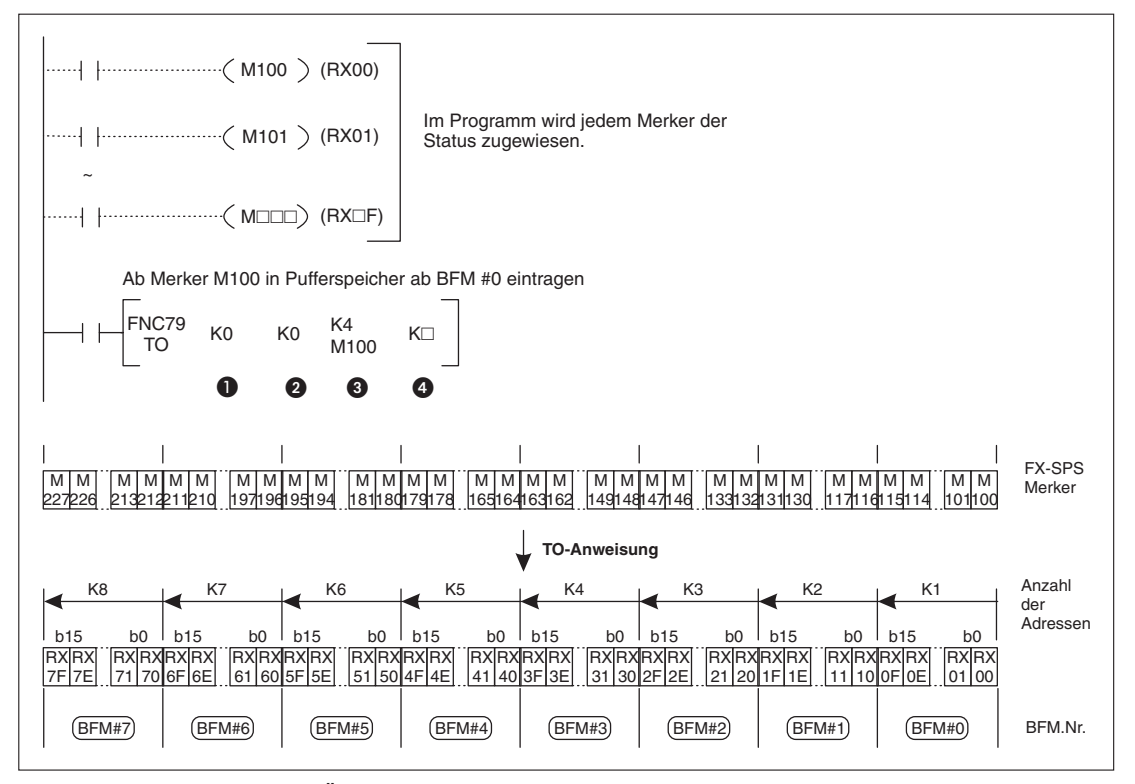

**Abb. 5-7:** Beispiel zum Übertragen in mehrere Pufferspeicheradressen

Variablen der TO-Anweisung in Abb. 5-7

- **O** Sondermodulnummer
- Datenziel (Pufferspeicheradresse BFM #0)
- <span id="page-34-0"></span>**3** Datenquelle (ab Merker M100)
- Anzahl der Adressen (1 bis 8, dadurch können mit einer TO-Anweisung die Inhalte von BFM #0 bis BFM #7 verändert werden.)

### **[BFM #8 bis #23 (Dezentrale Register RWr0 bis RWrF)]**

Jeder Pufferspeicheradresse BFM #8 bis #23 ist ein dezentrales Register RWr0 bis RWrF zugeordnet. Vom FX-Grundgerät werden die Inhalte der Register mit TO-Anweisungen in den Pufferspeicher übertragen und anschließend von der Master-Station gelesen.

Die Anzahl der dezentralen Register (RWr0 bis maximal RWrF) des FX2N-32CCL ist abhängig von der eingestellten Anzahl der Stationen (siehe Abschnitt 4.2).

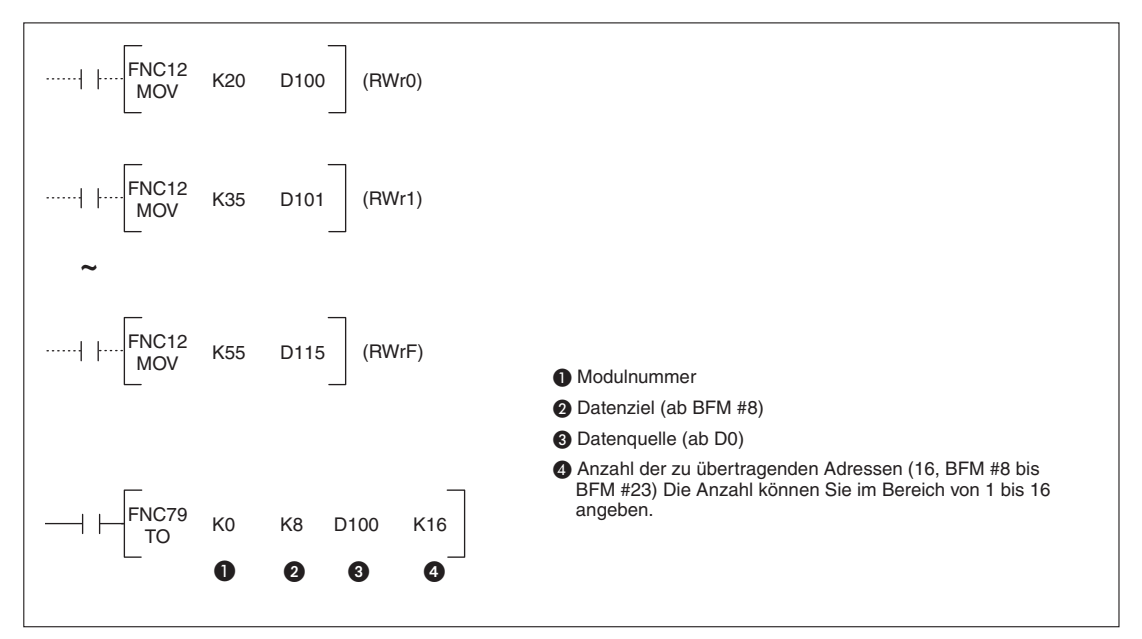

**Abb. 5-8:** Beispiel zur Übertragung der Inhalte der Datenregister D100 bis D115 des FX-Grundgeräts in die Pufferspeicheradressen BFM #8 bis BFM #23.

| Datenregister im     |               | <b>BFM</b> | <b>Dezentrale Register</b> |
|----------------------|---------------|------------|----------------------------|
| <b>FX-Grundgerät</b> |               | Adr.       | <b>RWr</b>                 |
| D <sub>100</sub>     |               | #8         | 0                          |
| D <sub>101</sub>     |               | #9         |                            |
| D <sub>102</sub>     |               | #10        | $\overline{c}$             |
| D <sub>103</sub>     |               | #11        | 3                          |
| D <sub>104</sub>     |               | #12        | 4                          |
| D <sub>105</sub>     |               | #13        | 5                          |
| D <sub>106</sub>     | TO-Anweisung  | #14        | 6                          |
| D <sub>107</sub>     | $\Rightarrow$ | #15        | $\overline{7}$             |
| D <sub>108</sub>     |               | #16        | 8                          |
| D <sub>109</sub>     |               | #17        | 9                          |
| D110                 |               | #18        | A                          |
| D111                 |               | #19        | B                          |
| D112                 |               | #20        | C                          |
| D113                 |               | #21        | D                          |
| D114                 |               | #22        | E                          |
| D <sub>115</sub>     |               | #23        | F                          |

**Tab. 5-6:** Zuordnung der Datenregister zu den Pufferspeicheradressen und den dezentralen Registern bei diesem Beispiel

### <span id="page-35-0"></span>**5.4 Systembereiche innerhalb der Ein-/Ausgänge**

Die Anzahl der dezentralen Ein- und Ausgänge hängt beim FX2N-32CCL davon ab, wieviele Stationen dieses Modul belegt (siehe Abschnitt 4.2). Der maximale Adressbereich (bei vier belegten Stationen) umfasst die Eingänge RX00 bis RX7F und die Ausgänge RY00 bis RY7F

Die oberen 16 Adressen der letzten Station sind für das CC-Link-System als Systembereich reserviert und stehen dem Anwender nicht zur Verfügung. Die folgenden Tabellen geben die Adressen und die Belegung der Systembereiche an.

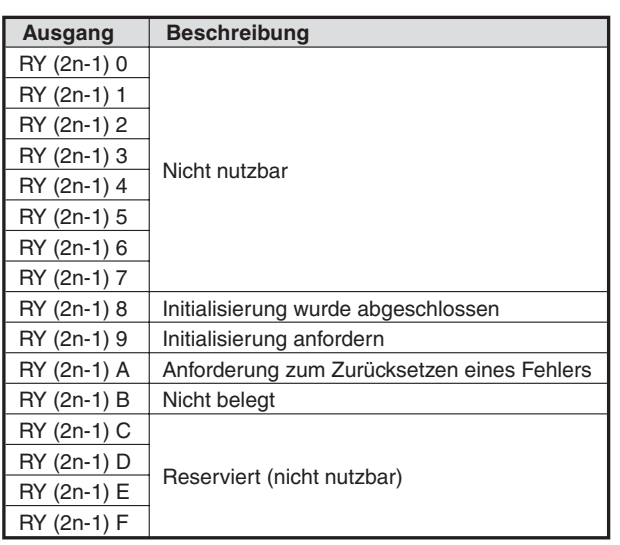

**Lesebereich (Datenrichtung: Master-Station => FX-SPS)**

**Tab. 5-7:** Belegung des Systembereichs (Lesen)

### **Schreibbereich (Datenrichtung: FX-SPS => Master-Station)**

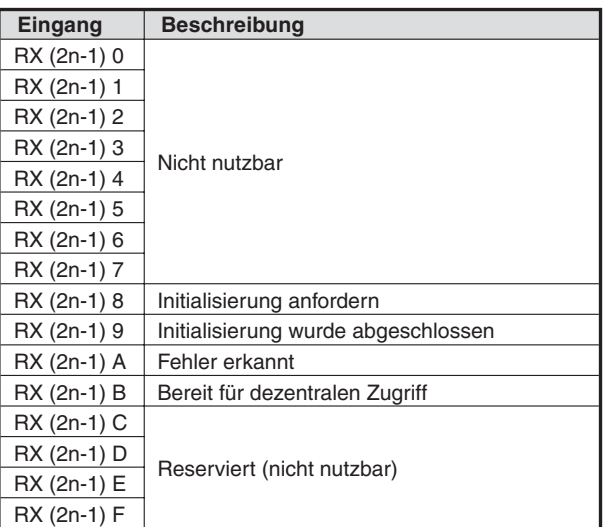

**Tab. 5-8:** Belegung des Systembereichs (Schreiben)

Das "n" in der Tabelle steht für die Anzahl der belegten Stationen (1 bis 4).

**Beispiel** Wenn das FX2N-32CCl drei Stationen belegt, belegt der Systembereich die Adressen RY50 bis RY5F und RX50 bis RX5F. ( $n = 3$ ;  $2n = 6$ ;  $2n-1 = 5$ ).

 $\triangle$ 

# <span id="page-36-0"></span>**6 Programmbeispiel**

### **6.1 FX-SPS als dezentrale Station im CC-Link**

Nach dem Einschalten der FX-SPS überträgt unten abgebildete Programm die Zustände der dezentralen Ausgänge und Register aus dem Pufferspeicher des FX2N-32CCL in den Operandenspeicher des FX-Grundgeräts.

Die Zustände dezentralen Ausgänge und Register wurden zuvor von der Master-Station zum FX2N-32CCL übertragen.

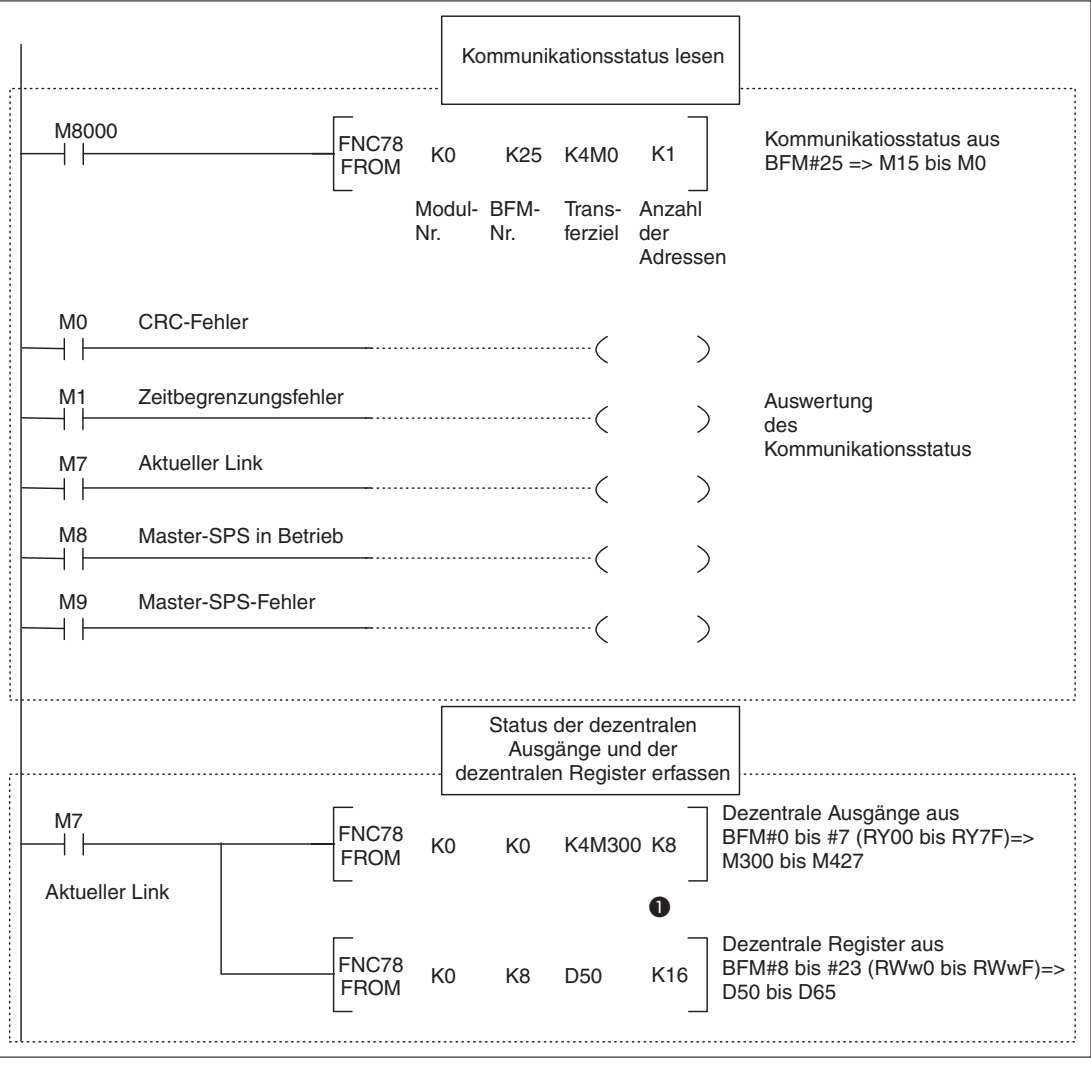

Das FX2N-32CCL belegt 4 Stationen im CC-Link-System.

**Abb. 6-1:** Beispiel für Kommunikation über CC-Link (Teil 1)

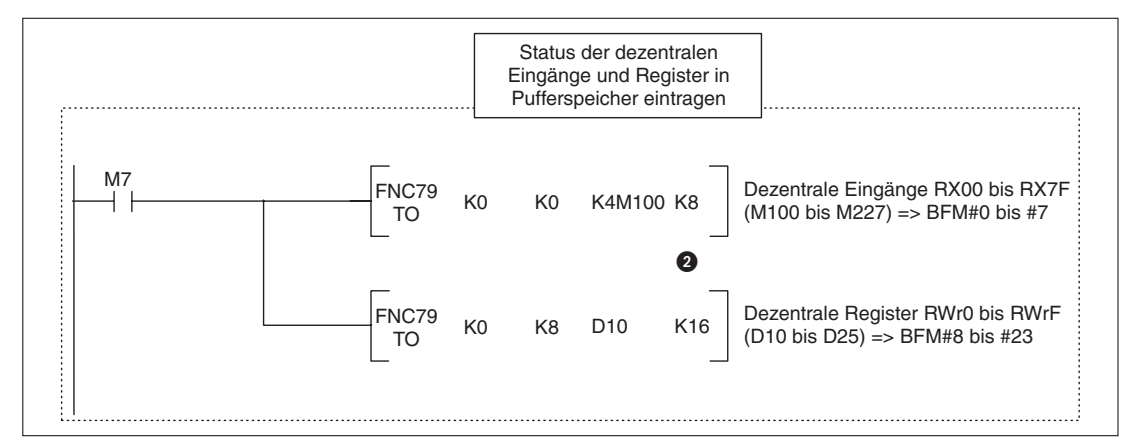

**Abb. 6-1:** Beispiel für Kommunikation über CC-Link (Teil 2)

 Falls das FX2N-32CC nur 1, 2 oder 3 Stationen belegt, ändert sich der letzte Parameter der FROM-Anweisung, der die zu lesende Datenmenge angibt. Für eine Station z. B. lautet das Teilprogramm dann wie folgt:

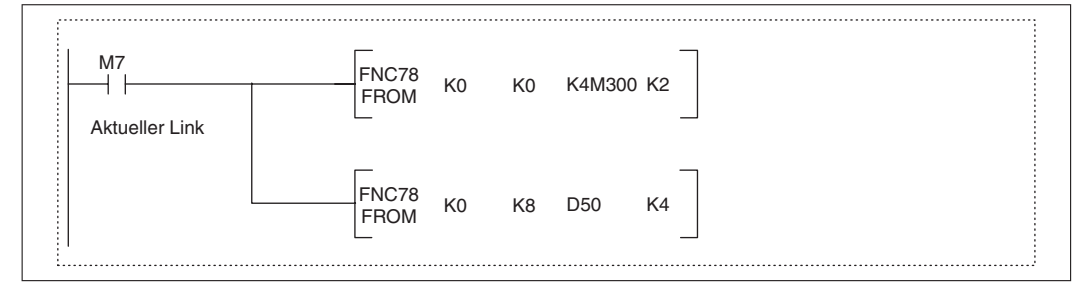

**Abb. 6-2:** Leseanweisung für nur eine Station

 Falls das FX2N-32CCl nur 1, 2 oder 3 Stationen belegt, ändert sich der letzte Parameter der TO-Anweisung, der die zu schreibende Datenmenge angibt. Für eine Station z. B. lautet das Teilprogramm dann wie folgt:

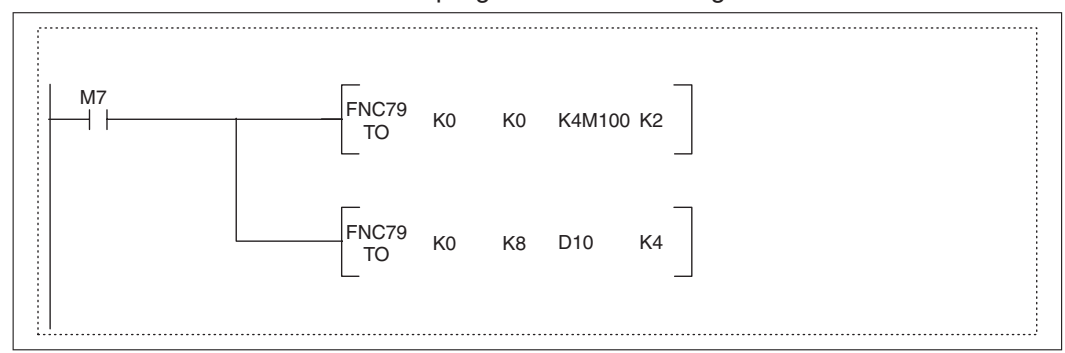

**Abb. 6-3:** Schreibanweisung für nur eine Station

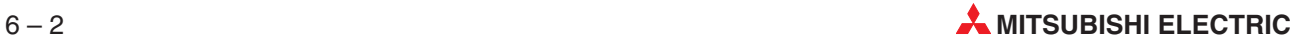

# <span id="page-38-0"></span>**7 Fehlerdiagnose**

Falls beim Betrieb des FX2N-32CCL ein Fehler auftritt, wird in der Pufferspeicheradresse #29 die Ursache eingetragen (siehe Abschnitt [5.2\)](#page-27-0). Außerdem zeigen die Leuchtdioden des FX2N-32CCL einen Fehler an.

# **7.1 Auswertung der LED-Anzeige**

Die nachstehende Tabelle zeigt die möglichen Fehlermeldungen, die am FX2N-32CCL über die Leuchtdioden L RUN und L ERR dargestellt werden können.

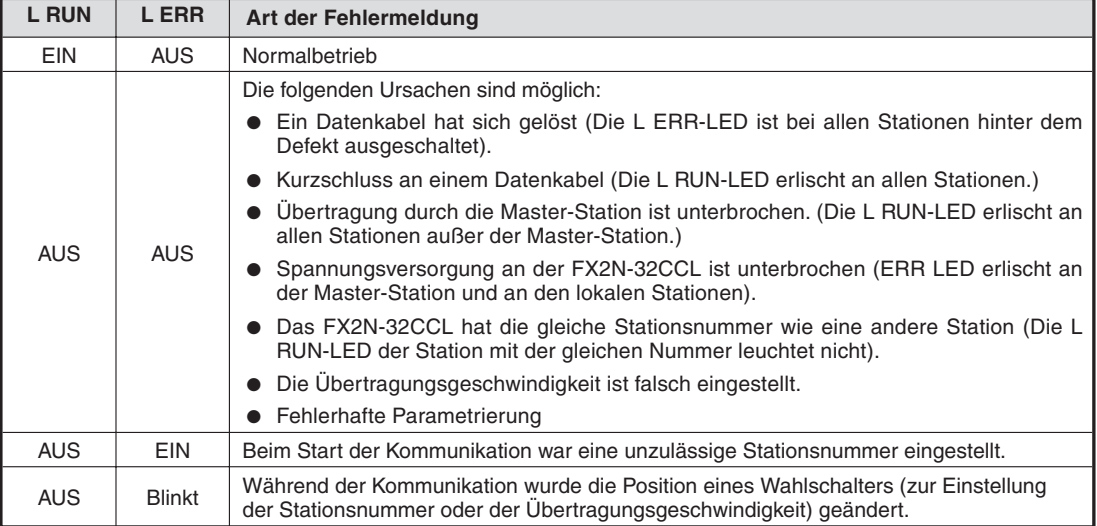

**Tab. 7-1:** Fehlermeldungen durch die Leuchtdioden des FX2N-32CCL

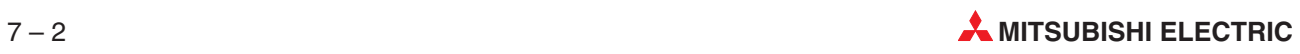

# **Index**

#### **A**

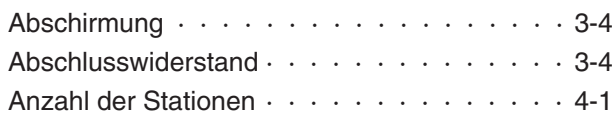

#### **B**

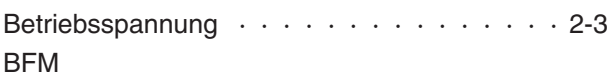

Siehe Pufferspeicher

### **C**

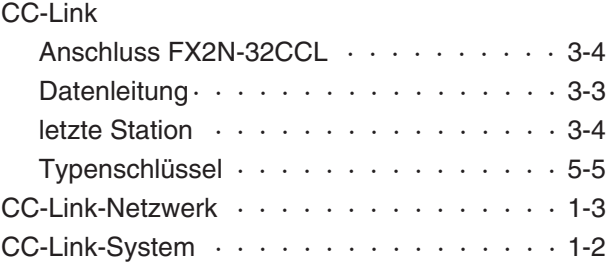

### **D**

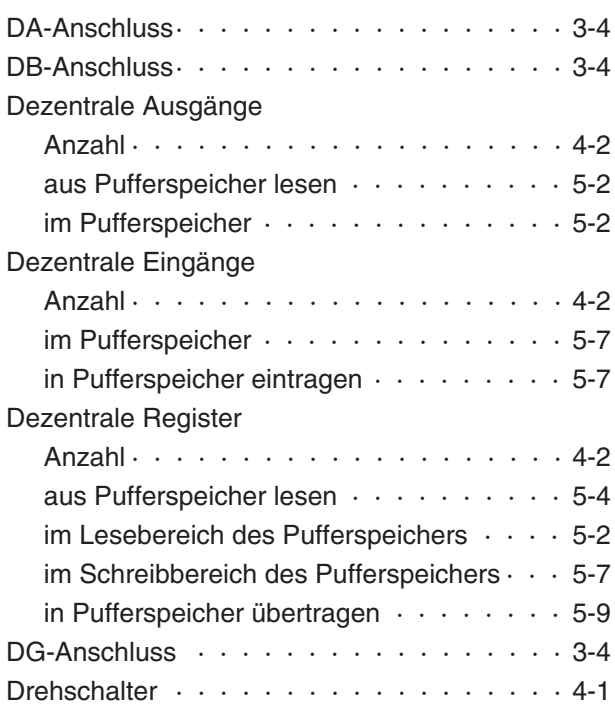

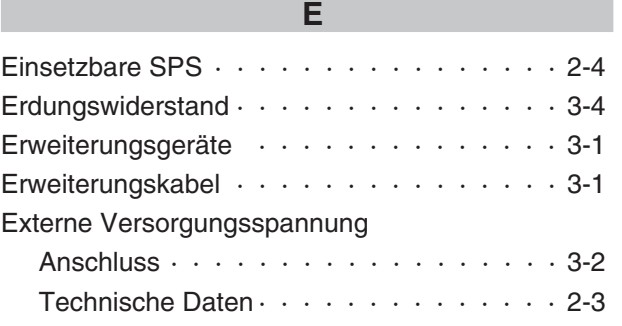

### **F**

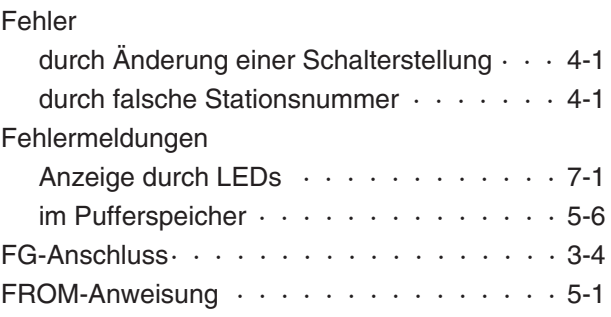

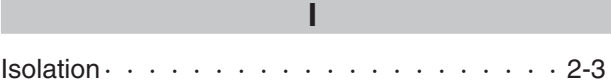

### **K** [Kabel · · · · · · · · · · · · · · · · · · · · · · 3-3](#page-22-0) Kabel-Klemmschuhe · · · · · · · · · · · · · · · 3-2

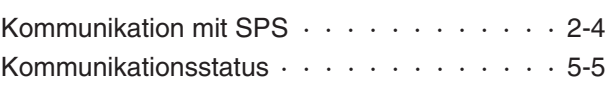

### **L** Leuchtdioden

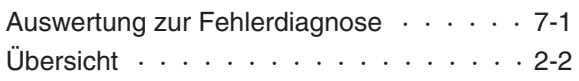

[Pufferspeicher · · · · · · · · · · · · · · · · · 5-1](#page-26-0)

### **P** Paarigverdrillte Leitung · · · · · · · · · · · · · · 3-3

### **S**

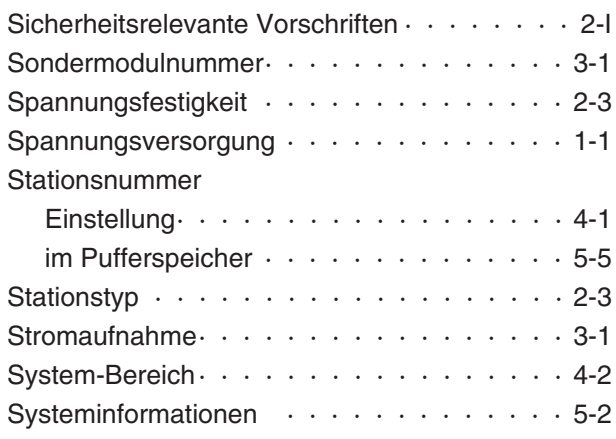

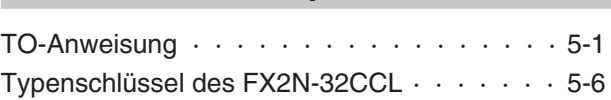

**T**

### **U**

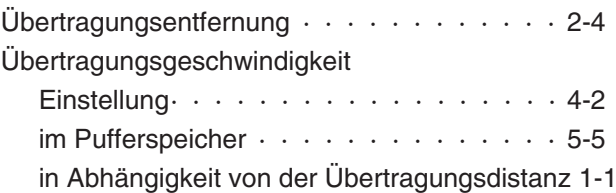

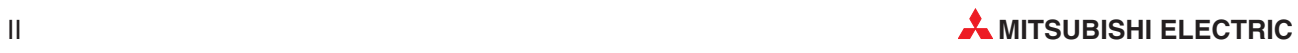

# **MITSUBISHI ELECTRIC**

MITSUBISHI ELECTRIC **EUROPA** EUROPE B.V. German Branch Gothaer Straße 8 **D-40880 Ratingen** Telefon: 02102 / 486-0 Telefax: 02102 / 486-1120 E-Mail: megfamail@meg.mee.com MITSUBISHI ELECTRIC **FRANKREICH** EUROPE B.V. French Branch 25, Boulevard des Bouvets **F-92741 Nanterre Cedex** Telefon: +33 1 55 68 55 68 Telefax: +33 1 55 68 56 85 E-Mail: factory.automation@fra.mee.com MITSUBISHI ELECTRIC **IRLAND** EUROPE B.V. Irish Branch Westgate Business Park, Ballymount **IRL-Dublin 24**<br>Telefon: +353 (0) 1 / 419 88 00<br>Fax: +353 (0) 1 / 419 88 90<br>E-Mail: sales.info@meir.mee.com MITSUBISHI ELECTRIC **ITALIEN** EUROPE B.V. Italian Branch Via Paracelso 12 **I-20041 Agrate Brianza (MI)**<br>Telefon: +39 039 6053 1<br>Telefax: +39 039 6053 312 E-Mail: factory.automation@it.mee.com MITSUBISHI ELECTRIC **SPANIEN** EUROPE B.V. Spanish Branch Carretera de Rubí 76-80 **E-08190 Sant Cugat del Vallés**<br>Telefon: +34 9 3 / 565 3160<br>Telefax: +34 9 3 / 589 1579 E-Mail: industrial@sp.mee.com MITSUBISHI ELECTRIC **UK** EUROPE B.V. UK Branch Travellers Lane **GB-Hatfield Herts. AL10 8 XB** Telefon: +44 (0) 1707 / 27 61 00 Telefax: +44 (0) 1707 / 27 86 95 E-Mail: automation@meuk.mee.com MITSUBISHI ELECTRIC **JAPAN** CORPORATION Office Tower "Z" 14 F 8-12,1 chome, Harumi Chuo-Ku **Tokyo 104-6212**<br>Telefon: +81 3 6221 6060<br>Telefax: +81 3 6221 6075 MITSUBISHI ELECTRIC **USA** AUTOMATION 500 Corporate Woods Parkway **Vernon Hills, IL 60061** Telefon: +1 847 / 478 21 00 Telefax: +1 847 / 478 22 83

**HEADQUARTERS**

**KUNDEN-TECHNOLOGIE-CENTER DEUTSCHLAND**

MITSUBISHI ELECTRIC EUROPE B.V. Kunden-Technologie-Center Nord Revierstraße 5 **D-44379 Dortmund** Telefon: (02 31) 96 70 41-0 Telefax: (02 31) 96 70 41-41 MITSUBISHI ELECTRIC EUROPE B.V. Kunden-Technologie-Center Süd-West Kurze Straße 40 **D-70794 Filderstadt** Telefon: (07 11) 77 05 98-0 Telefax: (07 11) 77 05 98-79 MITSUBISHI ELECTRIC EUROPE B.V. Kunden-Technologie-Center Süd-Ost Am Söldnermoos 8

**D-85399 Hallbergmoos**<br>Telefon: (08 11) 99 87 40 Telefax: (08 11) 99 87 410

**EUROPÄISCHE VERTRETUNGEN** Koning & Hartman B.V. **BELGIEN** Researchpark Zellik, Pontbeeklaan 43 **BE-1731 Brussels** Telefon: +32 (0)2 / 467 17 44 Telefax: +32 (0)2 / 467 17 48 E-Mail: info@koningenhartman.com TELECON CO. **BULGARIEN** Andrej Ljapchev Lbvd. Pb 21 4 **BG-1756 Sofia** Telefon: +359 (0) 2 / 97 44 05 8 Telefax: +359 (0) 2 / 97 44 06 1 E-Mail: louis poulsen **DÄNEMARK** industri & automation Geminivej 32 **DK-2670 Greve** Telefon: +45 (0) 70 / 10 15 35 Telefax: +45 (0) 43 / 95 95 91 E-Mail: lpia@lpmail.com UTU Elektrotehnika AS **ESTLAND** Pärnu mnt.160i **EE-11317 Tallinn** Telefon: +372 (0) 6 / 51 72 80 Telefax: +372 (0) 6 / 51 72 88 E-Mail: utu@utu.ee Beijer Electronics OY **FINNLAND** Ansatie 6a **FI-01740 Vantaa** Telefon: +358 (0) 9 / 886 77 500 Telefax: +358 (0) 9 / 886 77 555 E-Mail: info@beijer.fi UTECO A.B.E.E. **GRIECHENLAND** 5, Mavrogenous Str. **GR-18542 Piraeus** Telefon: +302 (0) 10 / 42 10 050 Telefax: +302 (0) 10 / 42 12 033 E-Mail: sales@uteco.gr **SIA POWEL LETTLAND** Lienes iela 28 **LV-1009 Riga**<br>Telefon: +371 784 / 2280<br>Telefax: +371 784 / 2281 E-Mail: utu@utu.lv UAB UTU POWEL **LITAUEN** Savanoriu pr. 187 **LT-2053 Vilnius** Telefon: +370 (0) 52323-101 Telefax: +370 (0) 52322-980 E-Mail: powel@utu.lt Intehsis srl **MOLDAWIEN** Cuza-Voda 36/1-81 **MD-2061 Chisinau** Telefon: +373 (0)2 / 562263 Telefax: +373 (0)2 / 562263 E-Mail: intehsis@mdl.net Koning & Hartman B.V. **NIEDERLANDE** Donauweg 2 B **NL-1000 AK Amsterdam** Telefon: +31 (0)20 / 587 76 00 Telefax: +31 (0)20 / 587 76 05 E-Mail: info@koningenhartman.com Beijer Electronics A/S **NORWEGEN** Teglverksveien 1 **N-3002 Drammen**<br>Telefon: +47 (0) 32 / 24 30 00<br>Telefax: +47 (0) 32 / 84 85 77 E-Mail: info@beijer.no GEVA **ÖSTERREICH** Wiener Straße 89 **AT-2500 Baden** Telefon: +43 (0) 2252 / 85 55 20 Telefax: +43 (0) 2252 / 488 60 E-Mail: office@geva.at MPL Technology Sp. z o.o. **POLEN** ul. Sliczna 36 **PL-31-444 Kraków** Telefon: +48 (0) 12 / 632 28 85 Telefax: +48 (0) 12 / 632 47 82 E-Mail: krakow@mpl.pl **EUROPÄISCHE VERTRETUNGEN** Sirius Trading & Services srl **RUMÄNIEN**

Telefon: +40 (0) 21 / 201 1146 Telefax: +40 (0) 21 / 201 1148 E-Mail: sirius@siriustrading.ro Beijer Electronics AB **SCHWEDEN** Box 426 **S-20124 Malmö** Telefon: +46 (0) 40 / 35 86 00 Telefax: +46 (0) 40 / 35 86 02 E-Mail: info@beijer.se **ECONOTEC AG SCHWEIZ** Postfach 282 **CH-8309 Nürensdorf** Telefon: +41 (0) 1 / 838 48 11 Telefax: +41 (0) 1 / 838 48 12 E-Mail: info@econotec.ch AutoCont Control s.r.o. **SLOWAKEI** Radlinského 47 **SK-02601 Dolný Kubín** Telefon: +421 435868 210 Telefax: +421 435868 210 E-Mail: info@autocontcontrol.sk INEA d.o.o. **SLOWENIEN** Stegne 11 **SI-1000 Ljubljana** Telefon: +386 (0) 1-513 8100 Telefax: +386 (0) 1-513 8170 E-Mail: inea@inea.si AutoCont **TSCHECHISCHE REPUBLIK** Control Systems s.r.o. Nemocnicni 12 **CZ-702 00 Ostrava 2** Telefon: +420 59 / 6152 111 Telefax: +420 59 / 6152 562 E-Mail: consys@autocont.cz GTS **TÜRKEI** Darülaceze Cad. No. 43 Kat. 2 **TR-80270 Okmeydani-Istanbul** Telefon: +90 (0) 212 / 320 1640 Telefax: +90 (0) 212 / 320 1649 E-Mail: gts@turk.net CSC Automation Ltd. **UKRAINE** 15, M. Raskova St., Fl. 10, Office 1010 **UA-02002 Kiev** Telefon: +380 (0) 44 / 494 33 55 Telefax: +380 (0) 44 / 494 33 66 E-Mail: csc-a@csc-a.kiev.ua Meltrade Ltd. **UNGARN** Fertõ Utca 14. **HU-1107 Budapest** Telefon: +36 (0)1 / 431-9726 Telefax: +36 (0)1 / 431-9727 E-Mail: office@meltrade.hu Tehnikon **WEISSRUSSLAND** Oktjabrskaya 16/5, Ap 704 **BY-220030 Minsk** Telefon: +375 (0) 17 / 210 46 26 Telefax: +375 (0) 17 / 210 46 26 E-Mail: tehnikon@belsonet.net

#### **VERTRETUNGEN MITTLERER OSTEN**

Ilan & Gavish Ltd. **ISRAEL** Automation Service 24 Shenkar St., Kiryat Arie **IL-49001 Petah-Tiqva** Telefon: +972 (0) 3 / 922 18 24 Telefax: +972 (0) 3 / 924 07 61 E-Mail: iandg@internet-zahav.net Texel Electronics Ltd. **ISRAEL** Box 6272 **IL-42160 Netanya** Telefon: +972 (0) 9 / 863 08 91 Telefax: +972 (0) 9 / 885 24 30 E-Mail: texel\_me@netvision.net.il

**VERTRETUNGEN EURASIEN**

Kazpromautomatics Ltd. **KASACHSTAN** 2, Scladskaya Str. **KAZ-470046 Karaganda** Telefon: +7 3212 50 11 50 Telefax: +7 3212 50 11 50

E-Mail: info@kpakz.com

**MITSUBISHI ELECTRIC** INDUSTRIAL AUTOMATION

D-40880 Ratingen Hotline: 01805 000-7650 megfa-mail@meg.mee.com www.mitsubishi-automation.com

Gothaer Straße 8 Telefon: 02102 486-0 Fax: 02102 486-7170 www.mitsubishi-automation.de<br>1-40880 Ratingen Hotline: 01805 000-7650 megfa-mail@meg.mee.com www.mitsubishi-automation.com

Str. Biharia Nr. 67-77 **RO-013981 Bucuresti 1** E-Mail: as@avtsev.spb.ru Consys Promyshlennaya St. 42 **RUSSLAND RU-198099 St Petersburg** Telefon: +7 812 325 3653 Telefax: +7 812 147 2055 E-Mail: consys@consys.spb.ru Electrotechnical **RUSSLAND** Systems Siberia Shetinkina St. 33, Office 116 **RU-630088 Novosibirsk** Telefon: +7 3832 / 119598 Telefax: +7 3832 / 119598 E-Mail: info@eltechsystems.ru Elektrostyle **RUSSLAND** Poslannikov Per., 9, Str.1 **RU-107005 Moscow** Telefon: +7 095 542 4323 Telefax: +7 095 956 7526 E-Mail: info@estl.ru Elektrostyle **RUSSLAND** Krasnij Prospekt 220-1, Office No. 312 **RU-630049 Novosibirsk** Telefon: +7 3832 / 106618 Telefax: +7 3832 / 106626 E-Mail: info@estl.ru ICOS **RUSSLAND** Industrial Computer Systems Zao Ryazanskij Prospekt, 8A, Off. 100 **RU-109428 Moscow** Telefon: +7 095 232 0207 Telefax: +7 095 232 0327 E-Mail: mail@icos.ru NPP Uralelektra **RUSSLAND** Sverdlova 11A **RU-620027 Ekaterinburg** Telefon: +7 34 32 / 532745 Telefax: +7 34 32 / 532745

Avtomatika Sever Ltd. **RUSSLAND**

Lva Tolstogo Str. 7, Off. 311 **RU-197376 St Petersburg** Telefon: +7 812 1183 238 Telefax: +7 812 1183 239

E-Mail: elektra@etel.ru STC Drive Technique **RUSSLAND** Poslannikov Per., 9, Str.1 **RU-107005 Moscow** Telefon: +7 095 790 7210 Telefax: +7 095 790 7212 E-Mail: info@privod.ru

#### **VERTRETUNG AFRIKA**

CBI Ltd. **SÜDAFRIKA** Private Bag 2016 **ZA-1600 Isando** Telefon: +27 (0) 11/ 928 2000 Telefax: +27 (0) 11/ 392 2354 E-Mail: cbi@cbi.co.za